# ANÁLISIS ESTADÍSTICO DE MODOS DE VIBRACIÓN EN COLUMNAS DE **CONCRETO REFORZADO**

### PRESENTADO POR

# LAURA MARCELA CORREA PARRA

SEBASTIÁN QUIJANO GALVIS

O4-03-2018

UNIVERSIDAD PONTIFICIA BOLIVARIANA **FACULTAD DE INGENIERÍA CIVIL BUCARAMANGA** 

2018

# **ANÁLISIS ESTADÍSTICO DE MODOS DE VIBRACIÓN EN COLUMNAS DE CONCRETO REFORZADO**

**PRESENTADO POR**

# **LAURA MARCELA CORREA PARRA**

# **SEBASTIÁN QUIJANO GALVIS**

# **UNIVERSIDAD PONTIFICIA BOLIVARIANA**

# **FACULTAD DE INGENIERÍA CIVIL**

# **BUCARAMANGA**

### **2018**

# **ANÁLISIS ESTADÍSTICO DE MODOS DE VIBRACIÓN EN COLUMNAS DE CONCRETO REFORZADO**

**LAURA MARCELA CORREA PARRA** 

# **SEBASTIÁN QUIJANO GALVIS**

**Director académico:**

# **GUSTAVO ANDRÉS OSPINA IDARRAGA**

**Ingeniero Civil, PhD** 

**Proyecto de grado para optar por el título de Ingenieros Civiles**

**UNIVERSIDAD PONTIFICIA BOLIVARIANA** 

**FACULTAD DE INGENIERÍA CIVIL**

**BUCARAMANGA**

**2018**

### **AGRADECIMIENTOS**

<span id="page-3-0"></span>A mi familia por ser mi luz y apoyo constante en todas las etapas de mi vida. A Sebastián por ser mi compañero en esta aventura y hacerme ver que todo es posible. A nuestro director Gustavo Ospina por su gran calidad humana, sabiduría y paciencia para lograr que este trabajo fuera posible.

Laura.

A mis padres por ser mis guías, a mi hermana por ser mi ayuda y mi ejemplo a seguir, a Laura por ser mi compañera, mi amiga y mi apoyo incondicional durante la mayor parte de mi carrera universitaria y al profesor Gustavo Ospina por su dedicación y su paciencia con nosotros para hacer posible este proyecto.

Sebastián.

# **TABLA DE CONTENIDO**

<span id="page-4-0"></span>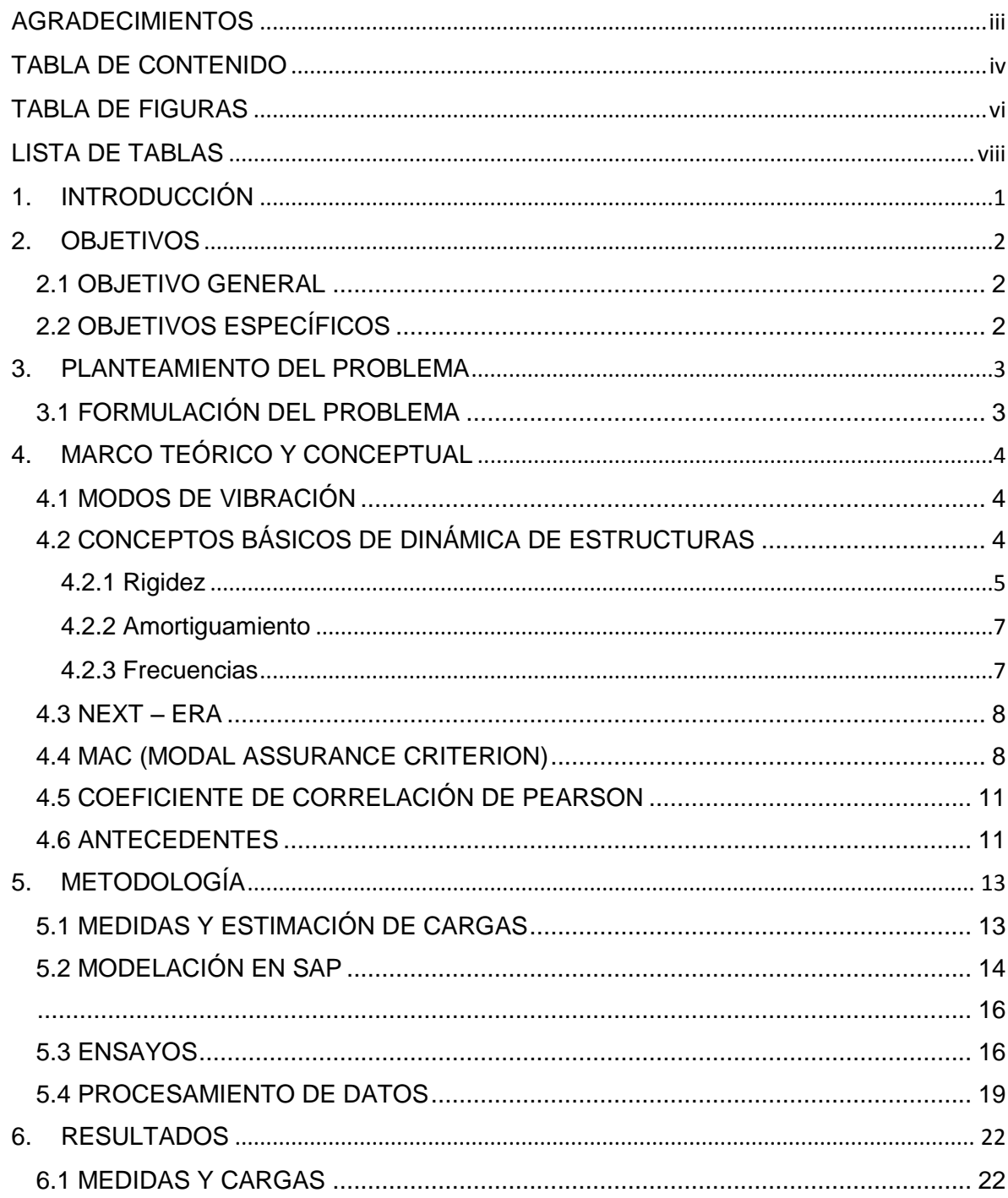

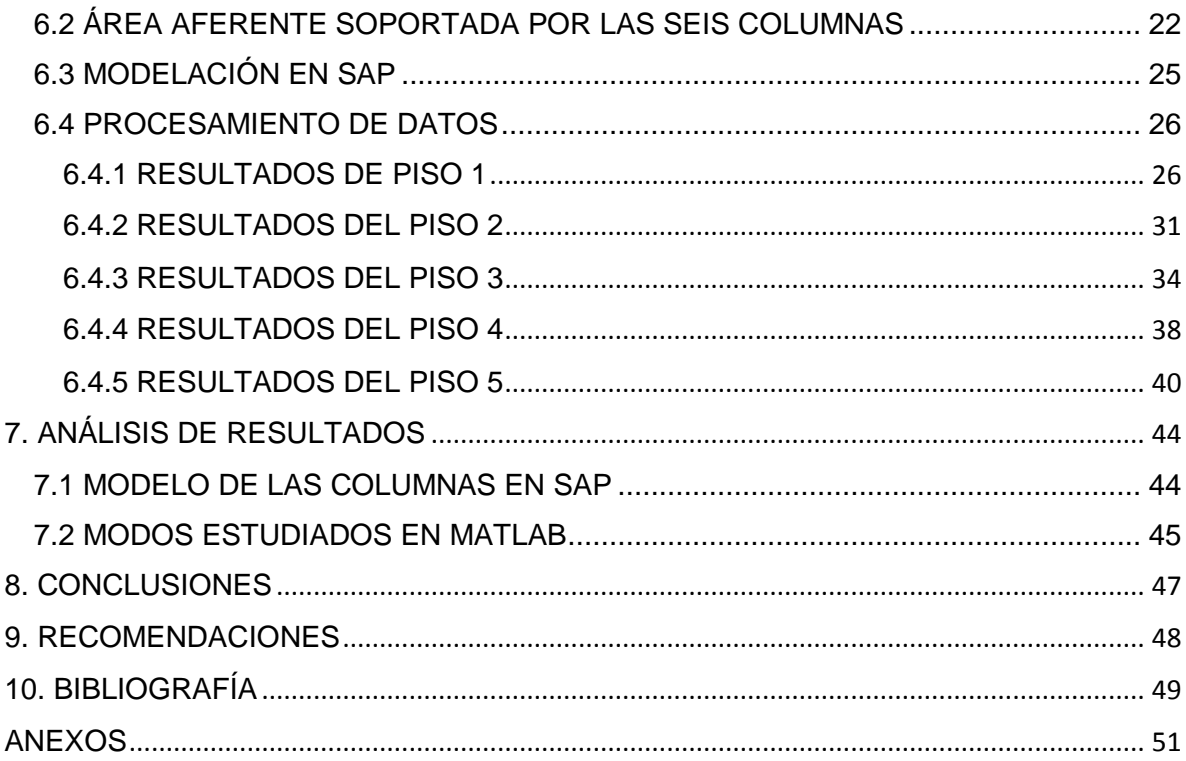

# **TABLA DE FIGURAS**

<span id="page-6-0"></span>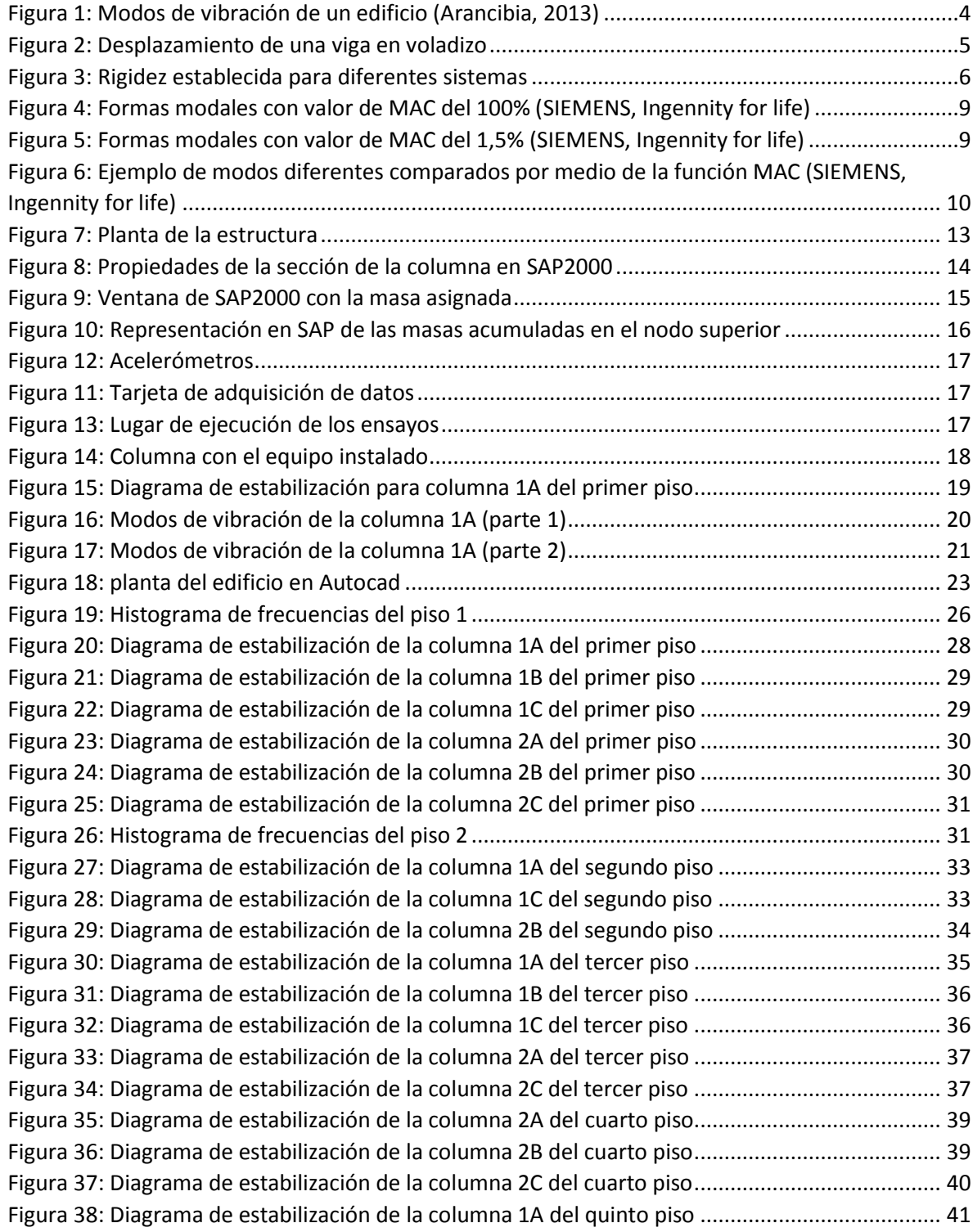

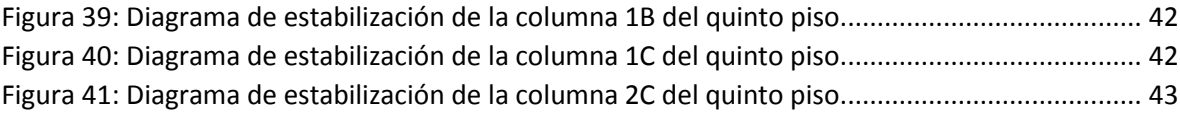

# **LISTA DE TABLAS**

<span id="page-8-0"></span>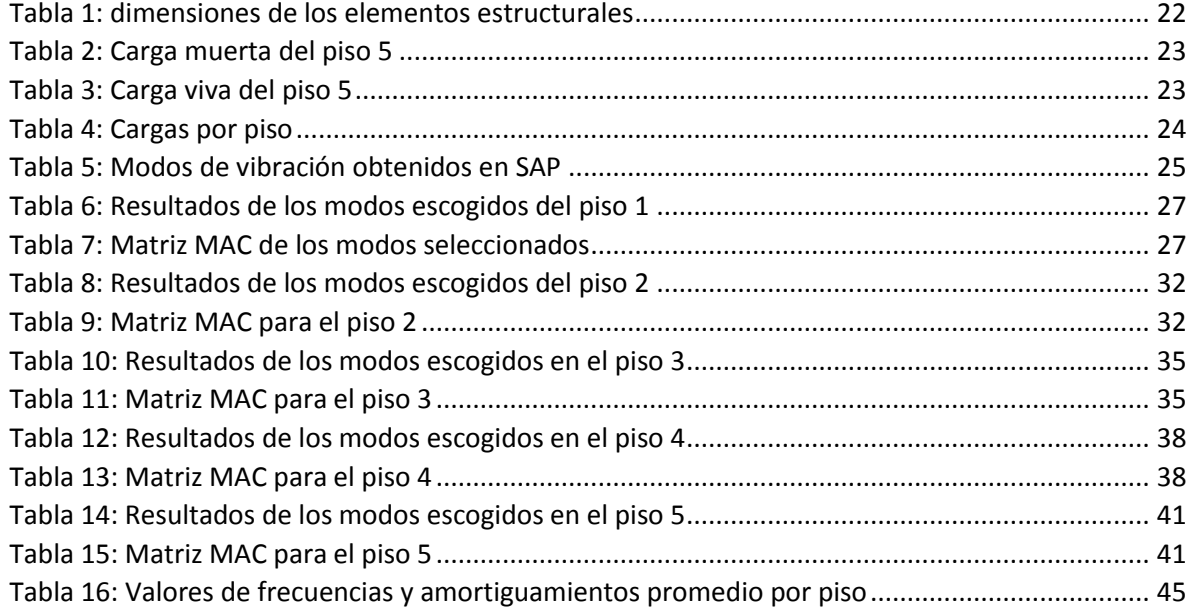

#### **RESUMEN GENERAL DE TRABAJO DE GRADO**

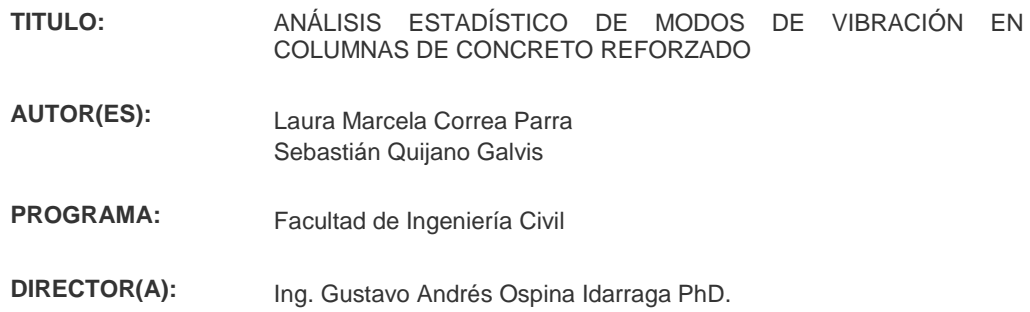

#### **RESUMEN**

Una estructura posee propiedades dinámicas como frecuencias naturales, amortiguamientos y modos de vibración, en donde estos últimos son determinados en función de la geometría, rigidez y distribuciones de masa de los elementos en estudio. El presente trabajo de grado se contextualiza en el análisis realizado a un grupo de 6 columnas con dimensiones y rigidez similares de una torre de parqueaderos, la cual cuenta con 5 pisos, en donde se hizo una estimación del material (concreto y acero de refuerzo). Dicho análisis está basado en el comportamiento dinámico de las columnas en donde se tomaron 5 registros en cada una golpeándolas cada 20 segundos durante 2 minutos, procedimiento realizado a lo largo de todo el edificio, registrando las vibraciones de cada una para procesar dicha información por medio del método NextEra en el software Matlab, para finalmente realizar un análisis estadístico de la variación de los modos de vibración al cambiar la carga axial; con base en la comparación realizada entre columnas por medio de la función MAC (Modal Assurance Criterion).

#### **PALABRAS CLAVE:**

Frecuencias, Estadística, Dinámica, Modos de vibración, Carga axial.

**V° B° DIRECTOR DE TRABAJO DE GRADO**

#### **GENERAL SUMMARY OF WORK OF GRADE**

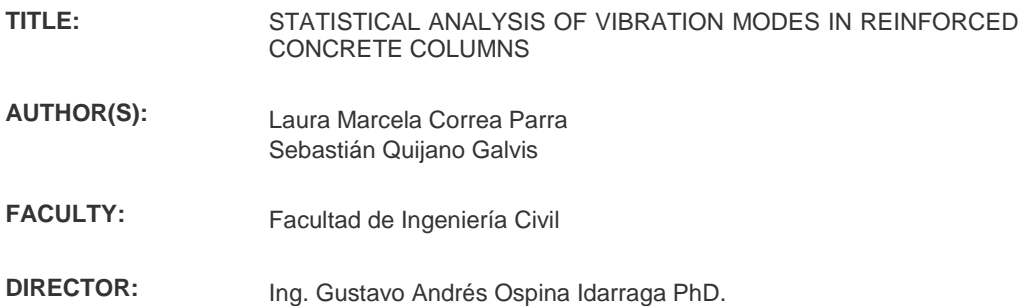

#### **ABSTRACT**

A structure has dynamic properties such as natural frequencies, damping and vibration modes, which are determined based on the geometry, stiffness and mass distributions of the elements under study. The present degree work is contextualized in the analysis made to a group of 6 columns with similar dimensions and rigidity of a parking tower, which has 5 floors, where an estimate of the material was made (concrete and reinforcing steel) . This analysis is based on the dynamic behavior of the columns where 5 records were taken in each one hitting them every 20 seconds for 2 minutes, a procedure carried out throughout the entire building, registering the vibrations of each one to process that information with the NextEra method in the Matlab software, to finally perform a statistical analysis of the variation of the vibration modes when changing the axial load; based on the comparison made between columns by means of the MAC (Modal Assurance Criterion) function.

**KEYWORDS:**

Frequencies, Statistics, Dynamics, Vibration modes, Axial load.

**V° B° DIRECTOR OF GRADUATE WORK**

# **1. INTRODUCCIÓN**

<span id="page-11-0"></span>Actualmente existe una gran cantidad de programas de análisis de estructuras que permiten estimar la respuesta dinámica de éstas modeladas analíticamente. En las estructuras reales es posible, además, medir su respuesta dinámica y compararla con la obtenida matemáticamente.

Cualquier sistema mecánico se caracteriza dinámicamente mediante los parámetros modales: frecuencias naturales, modos de vibración y amortiguamientos y con los avances en la tecnología que actualmente hay en el mundo, se han creado diversos métodos para realizar monitoreos a estructuras civiles como puentes, edificios, pavimentos.

Haciendo un enfoque hacia las estructuras de vivienda, sabemos que están diseñadas para lograr confort y seguridad para quienes las habitan. No obstante, hay factores externos que hacen que la vida útil de dichas estructuras disminuya con el tiempo, especialmente eventos de la naturaleza que son imposibles de controlar y prevenir como un sismo. Por medio de estudios y ensayos se ha podido encontrar formas de monitoreos de vibraciones de una estructura para poder analizarla y en este proyecto de grado buscamos realizar un análisis estadístico de los modos de vibración que se encuentran en un grupo de columnas de un edificio de parqueaderos al ser excitadas por medio del golpe de un balón de basquetbol.

El análisis estadístico realizado en esta investigación está compuesto de dos partes fundamentales: la primera parte se basa en el desarrollo de unos modelos de columnas en el software SAP2000 con ciertas restricciones de movimiento y con variaciones en la carga axial, tomando en cuenta el peso de la estructura a medida que se asciende de nivel. La segunda parte consta de la ejecución de ensayos de vibración en un grupo de seis columnas por nivel de la torre de parqueaderos mencionada anteriormente, con una duración de dos minutos por columna, teniendo en cuenta que el edificio consta de cinco pisos (30 columnas en total), en donde posteriormente se realizó el análisis de resultados por medio de metodologías de identificación modal para determinar las características dinámicas del sistema (Caicedo, 2010), metodologías programadas en Matlab, denominada NeXT (Natural Excitation Technique) y ERA (Eigensystem Realization Algorithm), que nos brindará la información de las propiedades mecánicas de las columnas como frecuencias, amortiguamientos y sus respectivas desviaciones estándar (debido a la repetición de datos encontrados en los registros de los ensayos) y MAC (Modal Assurance Criterion), el cual es un indicador estadístico usado en el área de análisis de la dinámica estructural (Randall, 2003); función que nos ayudará a encontrar la similitud entre modos de columnas diferentes con base en los datos proporcionados anteriormente por la función NeXT ERA.

# **2. OBJETIVOS**

### <span id="page-12-1"></span><span id="page-12-0"></span>**2.1 OBJETIVO GENERAL**

Analizar estadísticamente los modos de vibración en columnas de concreto reforzado con diferente relación de carga axial.

# <span id="page-12-2"></span>**2.2 OBJETIVOS ESPECÍFICOS**

- Analizar en el software SAP2000 la variación del modo fundamental de vibración de una columna de concreto reforzado con distinta configuración de carga axial.
- Realizar el análisis dinámico de 6 columnas de concreto reforzado con configuración de carga axial y de rigidez similar, en el edificio de parqueaderos de 5 niveles correspondiente al Olympo Condominio & Resort ubicado en la ciudad de Floridablanca.
- Caracterizar estadísticamente los resultados del análisis dinámico según su configuración de carga axial.
- Determinar la correlación entre valores de carga axial y un modo de vibración.

### **3. PLANTEAMIENTO DEL PROBLEMA**

# <span id="page-13-1"></span><span id="page-13-0"></span>**3.1 FORMULACIÓN DEL PROBLEMA**

El análisis dinámico en estructuras tiene como objetivo estudiar las vibraciones que puede sufrir una estructura alrededor de su posición de equilibrio bajo diferentes cargas, normalmente aquellas que varían con el tiempo. De dicho análisis se derivan muchos temas a estudiar en un edificio cuando sufre un sismo o aquellos donde están expuestos a niveles altos de viento, lluvia o nieve.

El problema para resolver en este proyecto de grado es la necesidad de conocer cómo varía estadísticamente la frecuencia de vibración de un elemento estructural como una columna, teniendo en cuenta que las dimensiones, el material el cual está hecho y nivel de carga axial ya son datos conocidos, para que dicho análisis sirva de apoyo para establecer los daños que las columnas puedan tener por medio de variaciones en sus propiedades dinámicas y el lector se motive a estudiar y establecer dichos daños en elementos similares con base en los resultados obtenidos por medio de este trabajo experimental.

# **4. MARCO TEÓRICO Y CONCEPTUAL**

# <span id="page-14-1"></span><span id="page-14-0"></span>**4.1 MODOS DE VIBRACIÓN**

Para este proyecto es de suma importancia entender el concepto y función de los modos de vibración en una estructura pues, en esencia, nos ayudará a desarrollar de mejor manera el análisis estadístico.

Los modos de vibración son indicadores de respuesta natural de una estructura frente a un comportamiento sísmico o a una excitación diferente como la del golpe de un balón en los elementos estructurales tal cual se realizó en los ensayos de campo para este proyecto de grado. Estos modos se producen en diferentes periodos y frecuencias, en donde esas características nos podrían dar idea de cuál podría ser el modo fundamental de vibración.

Generalmente, el primer modo de vibración de una estructura es el fundamental y se representa con el movimiento de la estructura de manera horizontal como se muestra en la siguiente imagen:

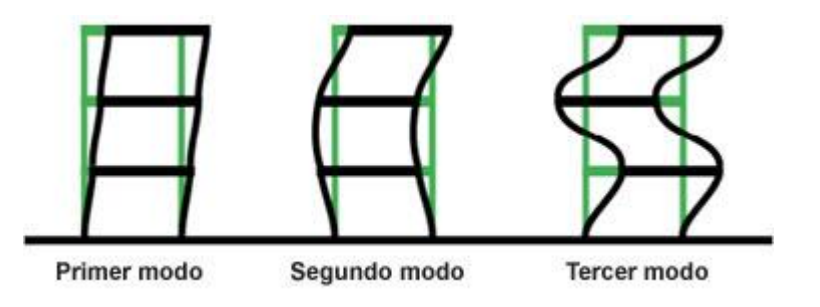

*Figura 1: Modos de vibración de un edificio (Arancibia, 2013)*

# <span id="page-14-3"></span><span id="page-14-2"></span>**4.2 CONCEPTOS BÁSICOS DE DINÁMICA DE ESTRUCTURAS**

Cuando un sistema o elemento se excita con una fuerza externa F, que en este caso es la producida por el golpe del balón de basquetbol en la columna, aparecen fuerzas que se oponen al movimiento con el fin de que el elemento vuelva a su posición de equilibrio, dichas fuerzas son:

 $-Fk = K x X (1)$ 

 $-Fc = c x \dot{X}$  (2)

 $-Fi = m x \ddot{X}$  (3)

La ecuación (1) hace referencia a la fuerza elástica, relacionada con la rigidez del sistema. La (2) indica la fuerza disipadora, que es proporcional al coeficiente de amortiguamiento y la ecuación (3) se refiere a la fuerza de inercia, proporcional a la aceleración, siendo la constante de proporcionalidad la masa de la estructura. (Hervás, 2010)

Los grados de libertad (GDL) es el número de desplazamientos independientes que se necesita para definir las posiciones que resultan después de desplazar las masas con base en su posición original. Generalmente, se realiza la idealización de una estructura de un nivel (1 grado de libertad), compuesta por una masa *m* concentrada en el techo, un marco sin masa que le da rigidez al sistema y un amortiguador viscoso que disipa la energía de vibración del sistema (Chopra, 2014). Sin embargo, las estructuras (como la estudiada en este proyecto) tienen una complejidad mayor por su geometría, las cargas aplicadas y la frecuencia de estas últimas.

# <span id="page-15-0"></span>**4.2.1 Rigidez**

Es una medida de la resistencia de las deformaciones elásticas producidas por un material, que contempla la capacidad de un elemento estructural para soportar esfuerzos sin adquirir grandes deformaciones. (Pacheco, 2015).

Si a la estructura se le produce un desplazamiento horizontal, se generan fuerzas de restitución proporcionales a la cantidad del desplazamiento producido, pero teniendo en cuenta que dichas fuerzas se generan de sentido contrario. "La constante de proporcionalidad entre la fuerza de restitución elástica y el desplazamiento lateral, se denomina rigidez lateral de la estructura k." (Tarque, Loaiza, 2003)

Generalmente, la rigidez es calculada como la razón entre una fuerza aplicada al elemento estructural como una columna y el desplazamiento obtenido por la aplicación de esa fuerza. En términos generales y de manera simple, la rigidez está dada por la ecuación  $k = \frac{P}{I}$  $\frac{P}{u}$ , donde P representa la fuerza aplicada y "u" el desplazamiento producido.

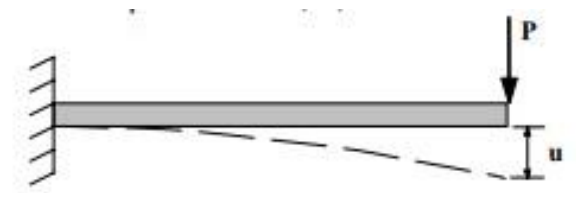

*Figura 2: Desplazamiento de una viga en voladizo*

A manera de ejemplo, en la figura 2 se observa el desplazamiento producido por una fuerza aplicada en el extremo en voladizo de la viga. Dicho desplazamiento o deflexión está dado por la fórmula  $u = \frac{P * L^3}{2E}$  $\frac{1}{3EI}$ , donde L es la luz de la viga, E es el módulo de elasticidad del material de la viga, e I es el momento de inercia de la sección de la viga. Con base en lo anterior, la rigidez está dada por:

$$
k = \frac{P}{u} = \frac{3EI}{P \cdot L^3}.
$$

Barra sometida a fuerza axial:  $k = \frac{AE}{L}$ Barra sometida a torsión:  $k = \frac{JG}{L}$ Barra en voladizo:  $k = \frac{3EI}{L^3}$ Barra simplemente apoyada, fuerza transversal en el centro de la luz:  $k = \frac{48EI}{L^3}$ Barra empotrada-empotrada, fuerza transversal en el centro de la luz: **192E1**  $1<sup>3</sup>$ Barra empotrada-simplemente apoyada, fuerza transversal en el centro de la luz: **768EI**  $\mathbf{r}$  =  $71^{3}$ Barra simplemente apoyada, fuerza transversal en el cualquier punto:  $\frac{3EIL}{a^2b^2}$  $k =$ 

A continuación, se muestra las fórmulas de rigidez de diferentes sistemas elásticos:

*Figura 3: Rigidez establecida para diferentes sistemas*

### <span id="page-17-0"></span>**4.2.2 Amortiguamiento**

Todos los sistemas presentan cierto grado de amortiguamiento, si no fuera así, dichos sistemas oscilarían de manera indefinida sin cambiar su amplitud. "La función del amortiguamiento en las estructuras atenúa las oscilaciones gradualmente hasta detenerlas." (Tarque, Loaiza, 2003)

Normalmente, el amortiguamiento se denomina con la letra **c** y representa la energía que se disipa en un ciclo de vibración libre o en un ciclo de vibración bajo excitación.

A diferencia de la rigidez, el coeficiente de amortiguamiento no es posible calcularlo por medio de las dimensiones de la estructura y de los elementos estructurales, "no es factible identificar todos los mecanismos disipadores de energía vibracional en las estructuras actuales." (Pele, 2012)

# <span id="page-17-1"></span>**4.2.3 Frecuencias**

La evaluación de la respuesta dinámica de una estructura elástica está asociada principalmente a dos características: el amortiguamiento (fuerzas con capacidad de disipación de energía) y el periodo natural "**T**", el cual es la relación entre la inercia y la rigidez estática y su inversa será la expresión "**f**", correspondiente a la frecuencia.

"La frecuencia natural es el número de oscilaciones que la estructura efectúa por unidad de tiempo" (Tarque, Loaiza, 2003, p.8) y está dada por la siguiente fórmula, correspondiente a un sistema de 1 grado de libertad:

$$
f = \frac{1}{2\pi} \sqrt{\frac{k}{m}},
$$

en donde "**K**" es la rigidez del sistema y "**m**" la masa de la estructura en estudio, deduciendo pues que la frecuencia natural es directamente proporcional a la rigidez que el sistema posee e inversamente proporcional a su masa.

Haciendo un enfoque a este proyecto de grado, más adelante se mostrará que, en los modelos de columnas realizados en SAP, se cumple la relación de proporcionalidad mencionadas anteriormente.

# <span id="page-18-0"></span>**4.3 NEXT – ERA**

Las metodologías de identificación modal son usadas para determinar las características dinámicas de sistemas. Para este proyecto, este método se enfoca en las características dinámicas de elementos estructurales como columnas. Dicha identificación modal ha sido utilizada para verificar el diseño de las estructuras, especialmente cuando se trata de la prevención de daños producidos por terremotos y huracanes (especialmente en otros países).

Como dato adicional, la técnica NEXT fue usada en un comienzo como modelo de prueba para el estudio de turbinas bajo excitación del viento (Caicedo, 2010). Esta técnica ha sido usada también para la verificación de: la rotación de modelos de amortiguación aeroelástica, un cohete durante un lanzamiento, un vehículo de transporte terrestre, un puente y estructuras cerca a la costa. (James, Carne, 1995)

La identificación modal usando NEXT y ERA comienza con el procesamiento de los datos de excitación ambiental (producidos por agentes ambientales o, como en este caso, por el golpe de un balón de basquetbol) por medio de NEXT (Natural Excitation Technique) para obtener una señal con las mismas características de datos de vibración libre que normalmente tiene un elemento estructural. Paso seguido, se usa ERA (Eigensystem Realization Algorithm) para obtener un modelo numérico del sistema basado en la señal de vibración libre. Finalmente, las frecuencias, formas modales y amortiguamientos son calculados desde el modelo numérico hechos por ERA. (Caicedo, 2010)

Cabe aclarar que, para este proyecto, el procedimiento descrito anteriormente se realizó por medio de funciones del software MATLAB el cual, usando la información obtenida de los ensayos de vibración en el sitio, nos brindó la información que queríamos obtener para el análisis estadístico.

# <span id="page-18-1"></span>**4.4 MAC (MODAL ASSURANCE CRITERION)**

El análisis realizado por medio de MAC (Modal Assurance Criterion) es utilizado para determinar la similitud entre dos formas modales, de tal forma que, si dicha forma es muy similar, el valor de MAC será cercano al 100% o 1 y si los modos son diferentes, el valor de MAC será menores a 1. Cuando las formas de los modos son muy diferentes, el valor de MAC será cercano a 0.

Cabe aclarar que si un modo es comparado consigo mismo, el valor MAC será de 100%.

A continuación se mostrará, a manera de ejemplo y de manera gráfica, dos figuras en donde se evidencia la comparación cuando dos modos son exactamente iguales y cuando no lo son:

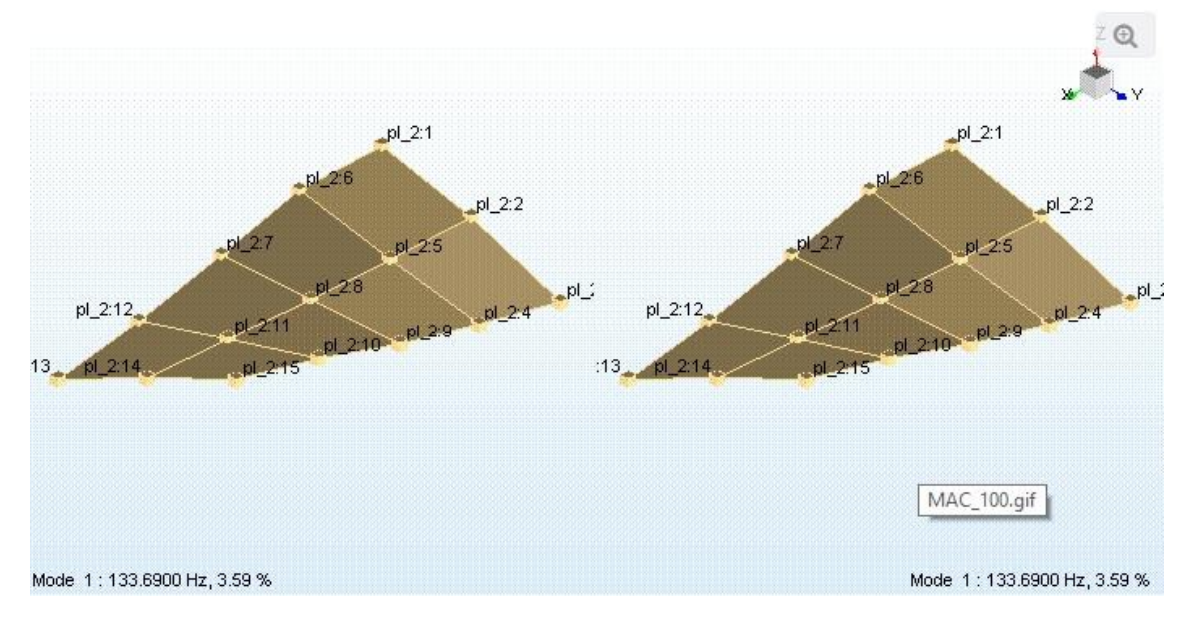

*Figura 4: Formas modales con valor de MAC del 100% (SIEMENS, Ingennity for life)*

<span id="page-19-0"></span>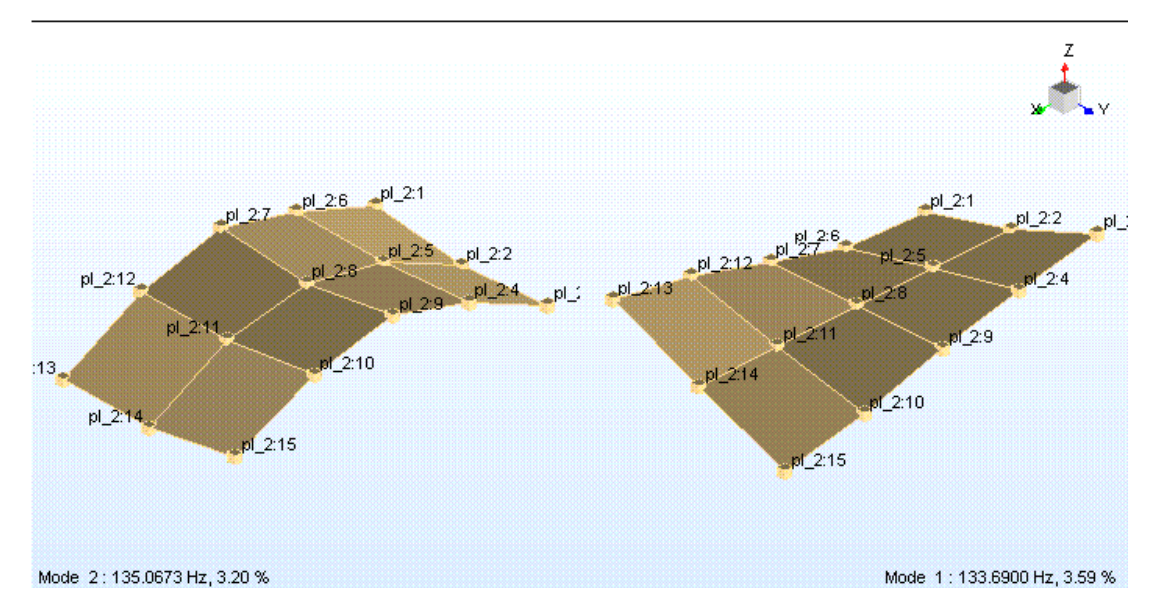

<span id="page-19-1"></span>*Figura 5: Formas modales con valor de MAC del 1,5% (SIEMENS, Ingennity for life)*

El valor MAC entre dos modos se puede considerar como el cuadrado de correlación entre dos vectores modales  $\varphi r$  y  $\varphi$ s, usando la siguiente ecuación:

$$
MAC (\{\varphi r\}, \{\varphi s\}) = \frac{|\{\varphi r\}^t \{\varphi s\}|^2}{(\{\varphi r\}^t \{\varphi r\}) (\{\varphi s\}^t \{\varphi s\})}
$$

#### *Ecuación 4: MAC entre vectores modales*

Si existe una relación lineal (los vectores se mueven de la misma manera) entre los dos vectores modales, el valor de MAC será cercano a 1. Si son linealmente independientes el valor será cercano a 0. (Randall, 2003)

Para un análisis usando la función MAC se usa una matriz donde las columnas y filas representan los modos que se desean comparar y los valores dentro de ella representan el valor MAC entre 0 y 1 o 0% y 100%. Así, la diagonal representa la comparación de cada modo consigo mismo y tiene un valor de 1 o 100% como se muestra en la siguiente imagen:

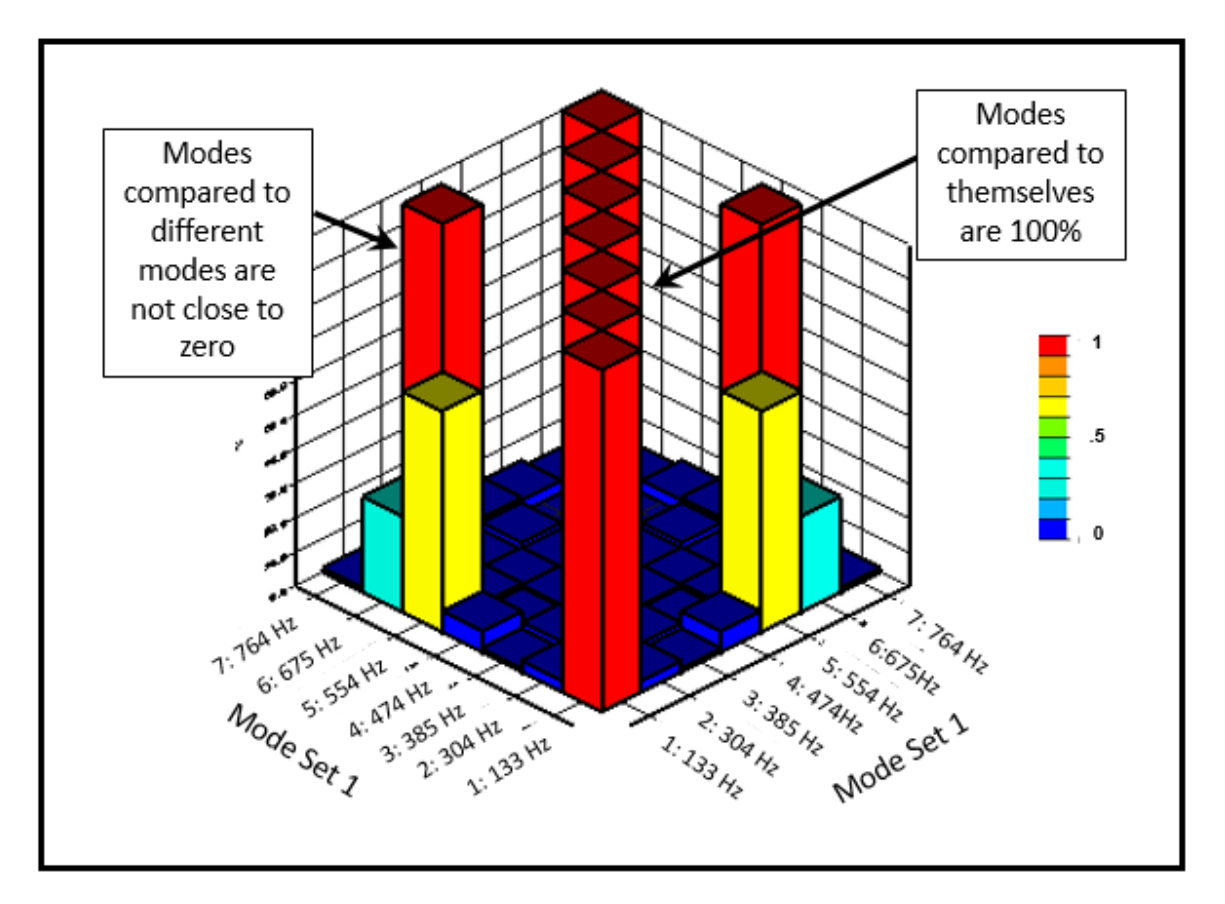

<span id="page-20-0"></span>*Figura 6: Ejemplo de modos diferentes comparados por medio de la función MAC (SIEMENS, Ingennity for life)*

# <span id="page-21-0"></span>**4.5 COEFICIENTE DE CORRELACIÓN DE PEARSON**

Es una medida de la relación lineal entre dos variables aleatorias cuantitativas. También se puede decir que es un índice que permite medir qué tan relacionadas son dos variables siempre y cuando sean de tipo cuantitativas. Este índice varía entre -1 y 1 interpretándose así:

- R = 1, quiere decir que existe una correlación exacta. Existe dependencia total entre las dos variables.
- 0 < R < 1, existe correlación positiva.
- R = 0, no hay ningún tipo de relación lineal, pero puede existir algún tipo de relación no lineal entre las variables.
- R = -1, hay una correlación negativa exacta, quiere decir que las dos variables son totalmente dependientes de manera inversa, si una aumenta la otra disminuye de manera constante.

Para hallar el coeficiente de correlación de Pearson de manera análoga se puede usar la siguiente ecuación:

$$
Rx, y = \frac{n \sum xiyi - \sum xi \sum yi}{\sqrt{n \sum xi^2 - (\sum xi)^2} \sqrt{n \sum yi^2 - (\sum yi)^2}}
$$

Ecuación 5: Coeficiente de correlación de Pearson

# <span id="page-21-1"></span>**4.6 ANTECEDENTES**

El estudio analítico en estructuras con base en sus vibraciones ha acogido cabida entre los investigadores para saber cómo se comportan ante fenómenos naturales, especialmente los sismos, ya que los movimientos telúricos son, en su mayoría, la principal razón por la que una estructura sufre daños, ya sean leves o considerables. A continuación, nombraremos algunos de los estudios que se han llevado a cabo en torno al análisis de vibraciones en estructuras, teniendo en cuenta que algunos de ellos se han hecho para evaluar daños existentes en ellas.

En el año 2015, Lucy Laura Lázaro Luna, realizó su tesis de maestría enfocada a la "aplicación de herramientas digitales de bajo costo para estudiar y comprender el comportamiento dinámico de estructuras de ingeniería civil" (Lázaro, 2015), en donde se enfoca en el estudio de pórticos a cortante. Realizó dos ejemplares de edificios a escala con propiedades mecánicas y geométricas diferentes, en donde para cada uno realizó tres tipos de ensayos diferentes: vibración libre, vibración forzada y barrido de frecuencias, para posteriormente hacer las comparaciones de los resultados de los análisis numérico y experimental entre los dos edificios.

Salawu y Williams en 1995 realizaron ensayos de vibración forzada para evaluar un puente en una carretera. Dicho ensayo lo ejecutaron antes y después de realizar reparaciones estructurales en el puente de hormigón armado. De acuerdo con estos investigadores, se hace necesario que la variación en la frecuencia sea mayor al 5% para poder identificar el daño con seguridad.

En el año 2012, en México, ejecutaron un proyecto de monitoreo de vibraciones en tiempo real para detectar daños en estructuras, en donde el objetivo principal fue desarrollar un sistema de adquisición y procesamiento de señales de vibración que permita detectar daños estructurales y su correspondiente ubicación. Para este proyecto optaron por el análisis del parámetro modal de las frecuencias naturales con el fin de evaluar el desempeño de una estructura del tipo Truss ante diferentes condiciones de falla. El sistema que implementaron para dichos monitoreos está compuesto por una interfaz gráfica generadora de señales, un sintetizador digital de formas de onda, un actuador primario, un sistema de instrumentación el cual lo conforma un sensor primario, el acondicionador de señales y el sistema de adquisición de datos, y un algoritmo programado en Matlab. (Amézquita, 2012)

Por medio de un artículo investigativo en el año 2012, se describe el "procedimiento para la caracterización de modos de vibración estructural conocido como "modos cercanos", que son aquellos que presentan frecuencias naturales similares" (Gutiérrez, Vélez, Bedolla, Cortés, Szwedowicz, 2012). La finalidad de dicha investigación es básicamente realizar una estimación de los parámetros de dos modos cercanos en donde se pueda emplear la menor cantidad de datos de respuesta en el dominio de la frecuencia, con el fin de encontrar un método de caracterización modal diseñado para identificar los parámetros entre dos pares de modos de vibración cercanos.

En el año 2013, en Lima, se realizó un proyecto de maestría cuyo objetivo fue la evaluación del comportamiento vibratorio de puentes peatonales cuando se le aplica la carga debido al tránsito de las personas, en donde estadísticamente llevaron a cabo la cuantificación del comportamiento de las personas debido a que es un proceso aleatorio y complejo de definir. Para desarrollar dicho proyecto, realizaron el estudio de la carga que produce sobre el puente una persona, un grupo de personas o una multitud.

Para el año 2012, en Barranquilla, se llevó a cabo un proyecto, el cual tiene como finalidad la realización de un sistema estructural de rigidización para edificios altos en concreto, localizados en el caribe colombiano, el cual debe ser soportado por análisis de desplazamientos, derivas de pisos, modos de vibración y momentos y cortante de los sistemas pórtico y combinado. Se tuvo en cuenta los efectos producidos en la estructura por el viento, por la aceleración del suelo (teniendo en cuenta la sismicidad baja que se presenta en la costa colombiana) y cuál es la respuesta de las estructuras bajo dichos fenómenos, dependiendo del tipo de construcción (pórtico, combinado, con muros de carga y pórticos con arriostramiento). Realizó cuatro modelos de edificios con la misma distribución de planta. Los modelos fueron hechos con base en el tipo de construcción nombrados anteriormente y para cada modelo se realizaron dos tipos de edificios; de 40 y 60 pisos.

## **5. METODOLOGÍA**

## <span id="page-23-1"></span><span id="page-23-0"></span>**5.1 MEDIDAS Y ESTIMACIÓN DE CARGAS**

Para llevar a cabo el proyecto, se inició tomando las medidas de los elementos estructurales y con ello estimar la carga muerta de cada columna analizada. Se tomaron medidas a columnas, vigas, viguetas, altura de entrepiso y se hizo una estimación del espesor de la placa.

La estructura consta de 5 niveles con la misma distribución (la que se muestra en la figura 1). Se realizó un bosquejo en Autocad, donde los ejes A, B, C, 1 y 2 representan las vigas y de color rojo se muestran las viguetas. Allí se muestra esencialmente el área aferente que encierra a las 6 columnas escogidas (1A, 1B, 1C, 2A, 2B, 2C) y la distancia que hay entre ellas en sus dos ejes.

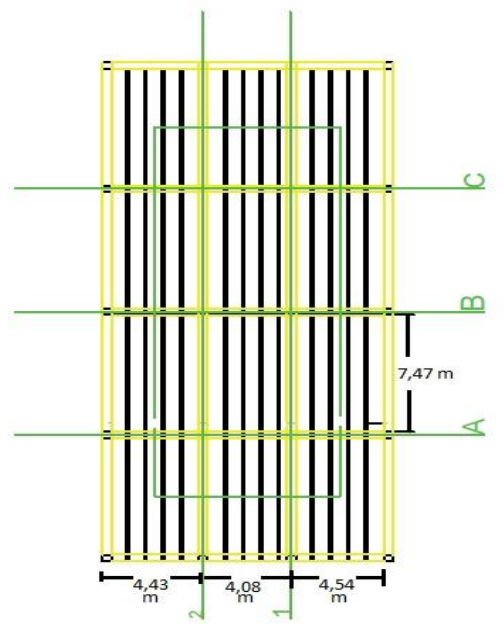

*Figura 7: Planta de la estructura*

# <span id="page-24-0"></span>**5.2 MODELACIÓN EN SAP**

Para observar el comportamiento del modo fundamental de vibración de una columna en relación con una carga axial que se aplica en ella, nos apoyamos en el software SAP2000. Realizamos un modelo de una columna aislada en donde se le asignó una masa equivalente a la hallada en el sitio, se definió el material y las restricciones de movimiento para que el modelo nos diera los resultados que queremos evidenciar.

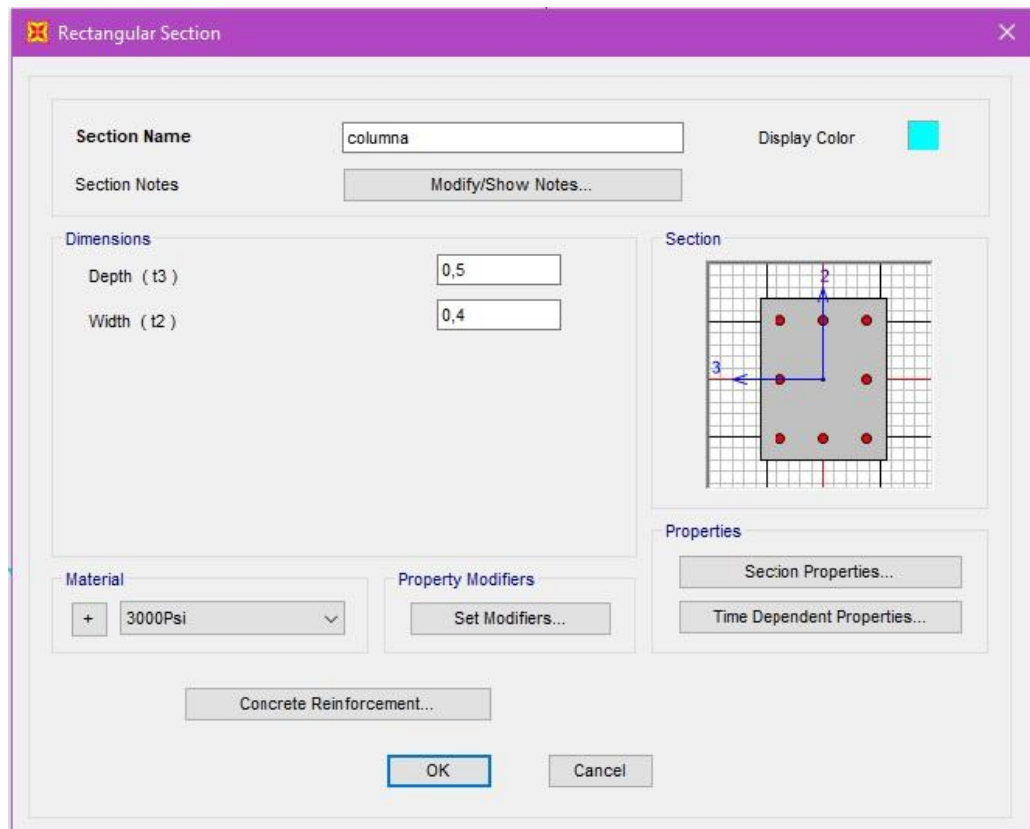

*Figura 8: Propiedades de la sección de la columna en SAP2000*

<span id="page-24-1"></span>En la figura 8 se observa algunos parámetros para el modelo de la columna en SAP2000, como el tipo de material estimado para la construcción del edificio de 3000 psi, las dimensiones de 0,5 m por 0,4 m de la columna y una distribución de acero que el software tiene por defecto.

Una vez asignados los parámetros mostrados de la figura 8, se define la masa con la que el software va a trabajar. Para este modelo se asignó únicamente la correspondiente al peso propio del elemento (DEAD en el software). En la siguiente imagen se evidencia la masa usada en el programa:

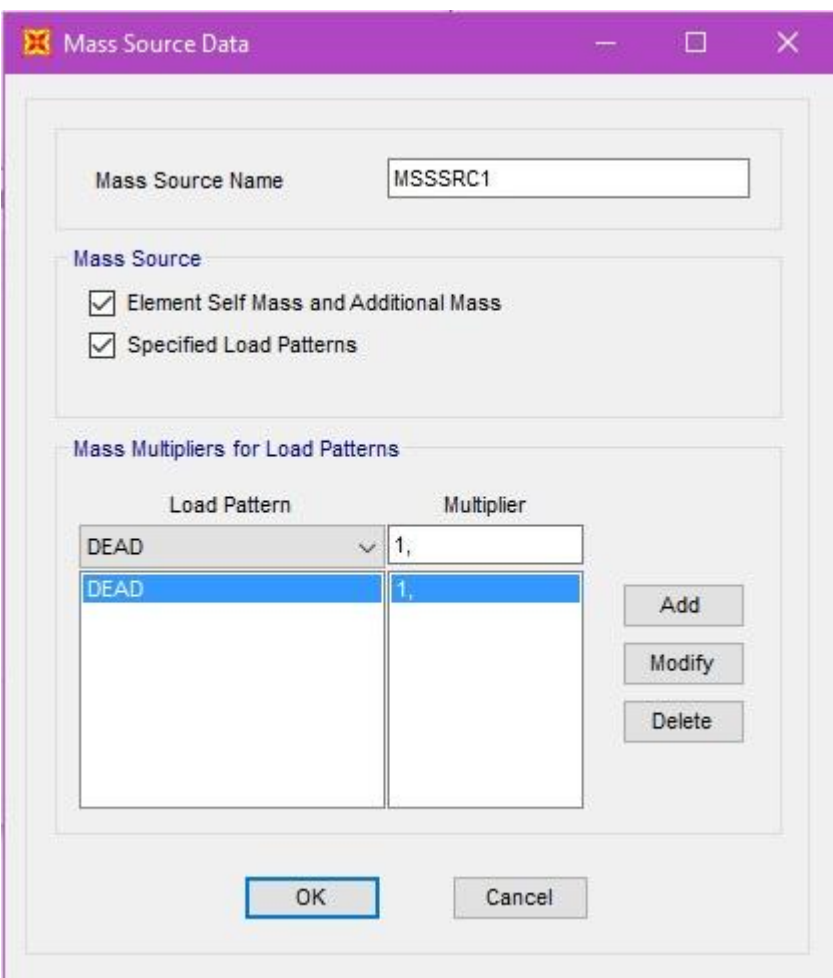

*Figura 9: Ventana de SAP2000 con la masa asignada*

<span id="page-25-0"></span>Para asignar las cargas en los modelos de columnas de cada nivel se tomó en cuenta que para el quinto piso se quitaba el peso propio de la columna, de tal forma que sólo se hacía el análisis con el peso de los demás elementos ya que por encima de ella no hay otra columna que deba soportar. En los siguientes niveles y de manera acumulada se asignó la carga correspondiente.

Finalmente, para poder correr el programa para que nos arroje los modos de vibración por columna (mostrados más adelante en el capítulo de resultados), se estableció en el software una representación de la masa acumulada en el nodo superior de cada columna, esto debido a que la masa se puede acelerar en las direcciones x, y, z. En la siguiente figura se evidencia lo anterior en unidades de (Kg $\frac{m}{s^2}$ ).

<span id="page-26-0"></span>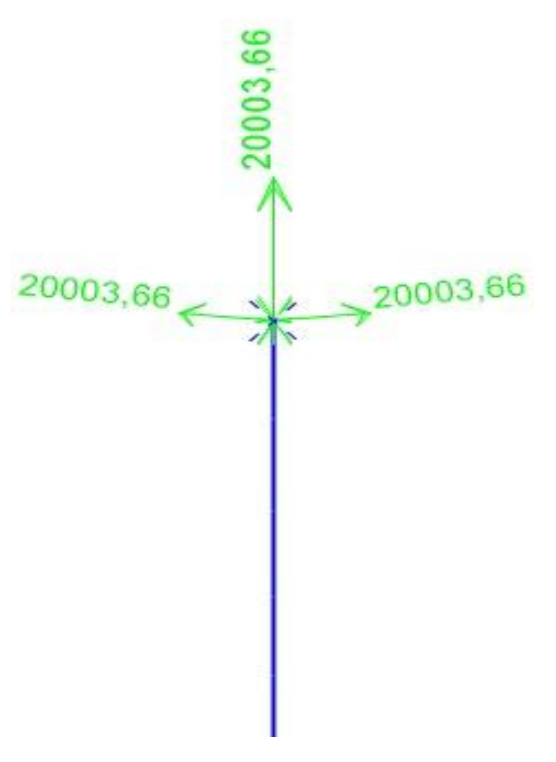

*Figura 10: Representación en SAP de las masas acumuladas en el nodo superior*

# <span id="page-26-1"></span>**5.3 ENSAYOS**

Se utilizaron los equipos de medición de vibraciones en propiedad de la Universidad Pontificia Bolivariana. El equipo usado fue 1 Tarjeta de adquisición NI-9234, 1 chasis USB cDaq-9181, 4 acelerómetros PCB 393B05 y un portátil con el programa Signal Express.

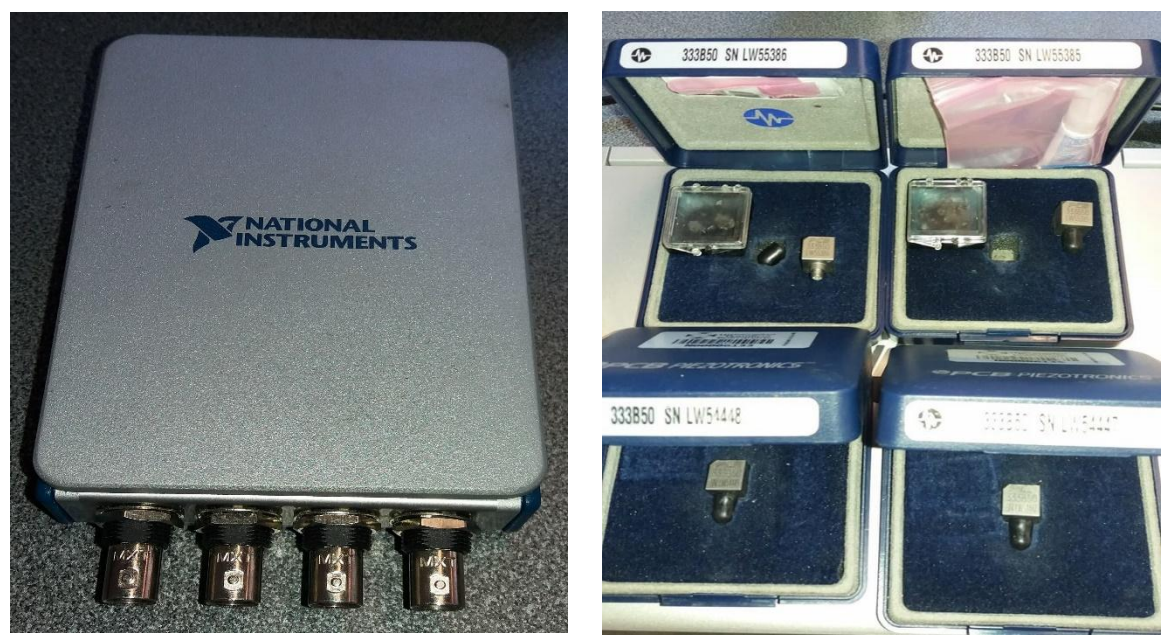

*Figura 11: Tarjeta de adquisición de datos*

<span id="page-27-0"></span>*Figura 12: Acelerómetros*

Para lograr unos resultados más consistentes, se realizaron los ensayos en horas valle (8 a 11:30am y 2 a 5:30pm) durante 5 días de la ejecución de estos, pues la cantidad de carros era aproximadamente la misma y no había mucho tránsito de ellos.

<span id="page-27-1"></span>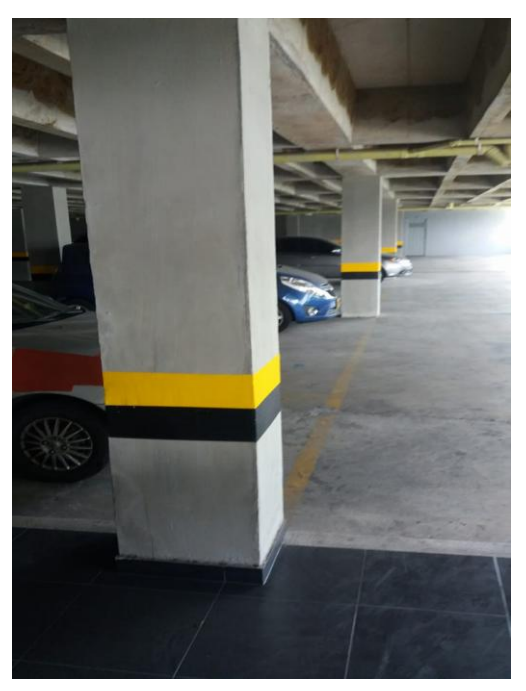

*Figura 13: Lugar de ejecución de los ensayos*

La instrumentación de las columnas se realizó manteniendo constante cada una de las posiciones relativas a cada canal (canales 0, 1, 2, 3 según tarjeta de adquisición). Los canales 0 y 1 se ubicaron en la cara ancha de la columna y el 2 y 3 en la cara adyacente, en donde el 0 y 2 estaban a 0.83m del apoyo superior y el 1 y 3 a 0.83m del apoyo inferior.

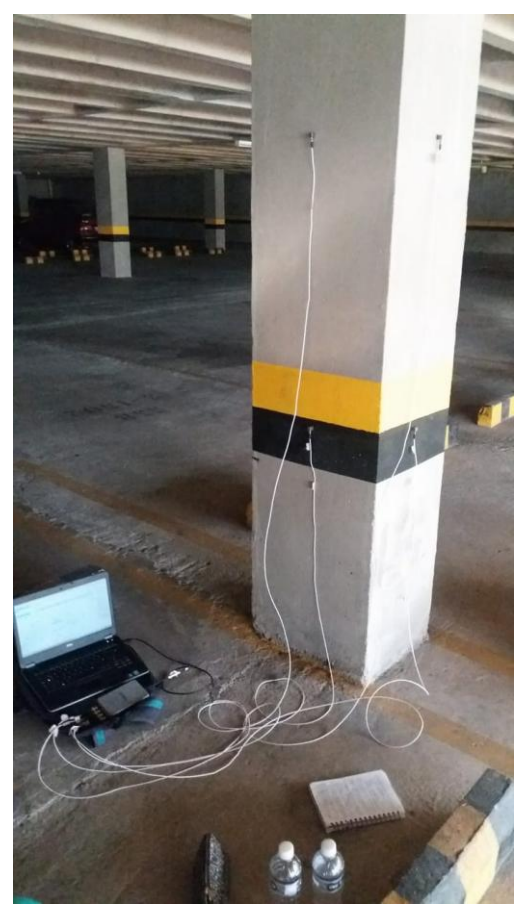

*Figura 14: Columna con el equipo instalado*

Para cada columna se realizaron cinco registros de vibraciones con una duración de 2 minutos cada uno, en donde cada 20 segundos se le dio un golpe con un balón de basquetbol, procurando transmitir en cada golpe la misma cantidad de energía. Los golpes se aplican en ambas caras de la columna (intercalados, 3 en cada cara) buscando que la prueba permita identificar el primer modo de vibración. Se procuró que los golpes fueran realizados en la mitad de las caras de las columnas. Este procedimiento se hizo por igual en todas las 6 columnas que encerraba el área aferente mostrada en la figura 7 en los 5 pisos que contiene el edificio.

### <span id="page-29-0"></span>**5.4 PROCESAMIENTO DE DATOS**

Gracias al Modal Assurance Criterion (MAC) se pudieron realizar comparaciones entre los modos de vibración de las columnas de cada piso, teniendo en cuenta parámetros como frecuencias y sus repeticiones. Estas últimas se obtuvieron con Matlab y Next Era, en donde por medio de diagramas de estabilización se pueden evidenciar los resultados.

Por otra parte, se realiza el análisis estadístico entre las columnas que tengan mayores similitudes entre ellas, tomando en cuenta que por medio de MAC se puede realizar una matriz que nos indica qué tan parecidas son entre ellas en cada piso. En total se realizaron cinco matrices correspondientes a cada nivel de la estructura.

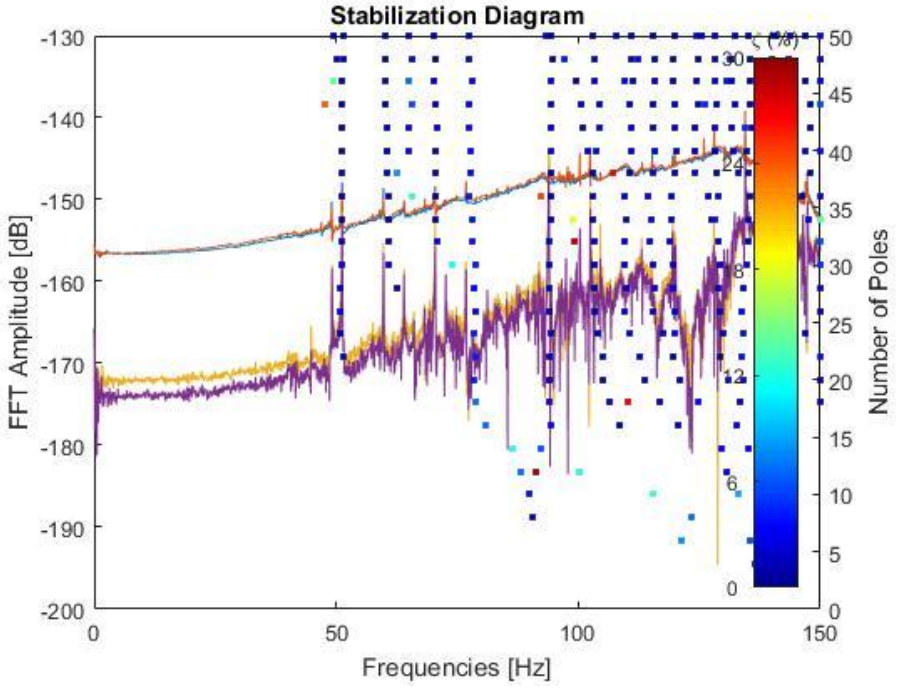

*Figura 15: Diagrama de estabilización para columna 1A del primer piso*

<span id="page-29-1"></span>A manera de ejemplo, en la figura 15 se puede observar un diagrama de estabilización de la columna correspondiente a la 1A del primer piso. En dicho diagrama se observa la amplitud de diferentes frecuencias, en donde las frecuencias más repetidas se ven representadas en la cantidad de puntos que se encuentran verticalmente en un pico. Este tipo de diagrama tienen mucha utilidad para extraer los datos más representativos de los parámetros modales de un sistema como factores de amortiguamiento, frecuencias y la forma de los modos, sabiendo que, si los datos tienen diferencia entre ellos, se pueda establecer límites aceptables para dichas diferencias y los que superen ese límite sean

descartados con el fin de trabajar con datos más sólidos y contundentes para un análisis adecuado. (Peeters, De Roeck, 2001)

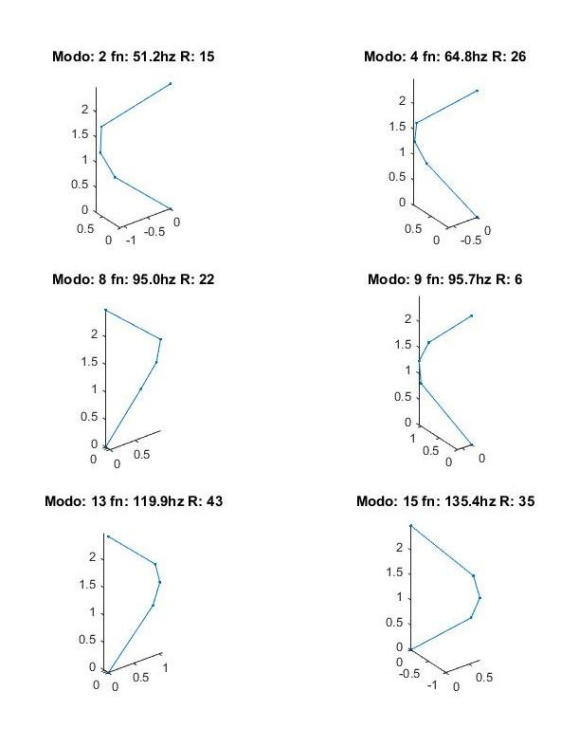

*Figura 16: Modos de vibración de la columna 1A (parte 1)*

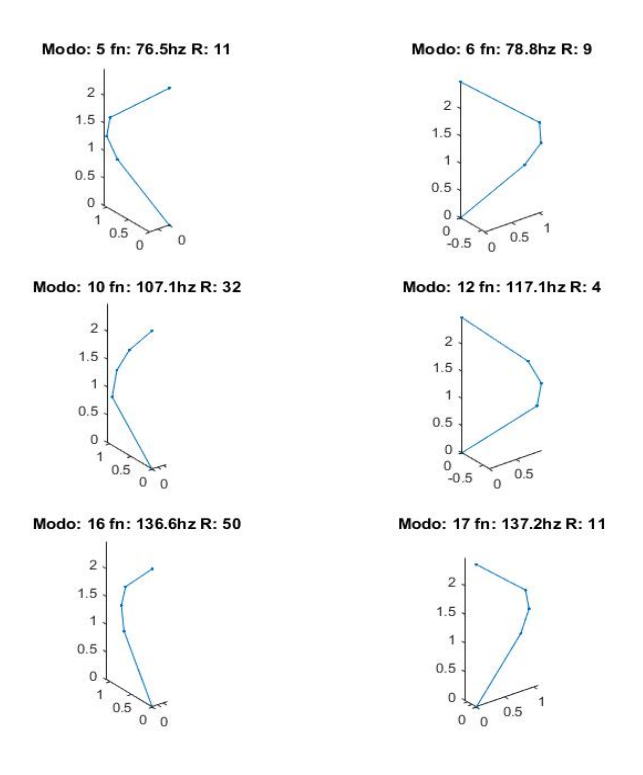

*Figura 17: Modos de vibración de la columna 1A (parte 2)*

En las figuras 16 y 17 se muestran diferentes modos de vibración de la columna 1A tomada como ejemplo. Allí se evidencian las frecuencias y el número de veces que se evidenció dicha frecuencia, teniendo en cuenta que sólo se muestran los modos que fueron identificados más de una vez. Así mismo, se puede ver gráficamente cómo es el movimiento de dicho modo. Estos parámetros son tomados en cuenta luego para decidir qué columnas se van a comparar por medio de MAC, pues lo ideal es poder ajustar la comparación entre características que no estén alejadas numéricamente unas de otras.

# **6. RESULTADOS**

## <span id="page-32-1"></span><span id="page-32-0"></span>**6.1 MEDIDAS Y CARGAS**

<span id="page-32-3"></span>Se obtuvieron las siguientes dimensiones de los elementos estructurales del edificio:

|                  |                 |            | <b>DIMENSIONES</b> |             |    | <b>VOLUMEN</b> |
|------------------|-----------------|------------|--------------------|-------------|----|----------------|
| <b>ELEMENTOS</b> |                 | ALTURA [m] | ANCHO [m]          | $LARGO$ [m] |    | [m3]           |
|                  | <b>COLUMNAS</b> | 2,50       | 0,50               | 0,40        |    |                |
| <b>VIGAS</b>     | A,B,C           | 0,55       | 0,42               | 13,05       |    | 15,07          |
|                  | 1,2             | 0,55       | 0,46               | 29,88       |    | 30,24          |
| <b>VIGUETAS</b>  |                 | 0,55       | 0,12               | 29,80       | 12 | 23,60          |
| <b>PLACA</b>     |                 | 0,07       | 15,05              | 31,88       |    | 33,59          |

*Tabla 1: dimensiones de los elementos estructurales*

# <span id="page-32-2"></span>**6.2 ÁREA AFERENTE SOPORTADA POR LAS SEIS COLUMNAS**

Se hizo la medición del área aferente que encierra las seis columnas escogidas asumiendo que el peso está distribuido de manera homogénea en toda la placa del piso.

En la siguiente imagen se puede observar con mayor detalle el área aferente (encerrada en color verde) y las columnas escogidas (color negro), en donde el área hallada fue 225.83  $m^2$  para cada piso.

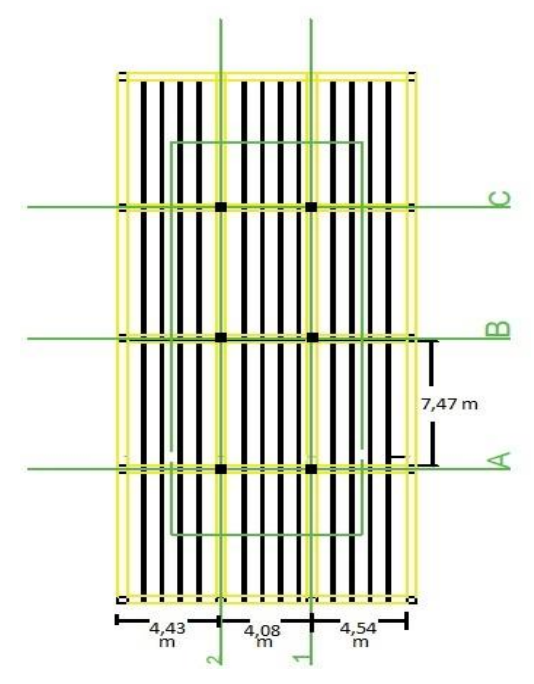

*Figura 18: planta del edificio en Autocad*

Para las columnas piso 5 (incluyendo peso propio) tenemos:

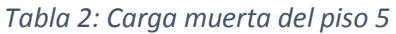

<span id="page-33-0"></span>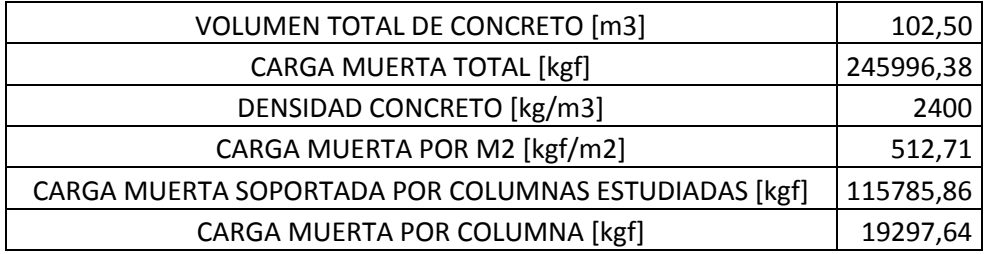

<span id="page-33-1"></span>Para el valor de la carga viva se realizó una estimación de un peso promedio de 1500 kg por vehículo y aproximadamente 6 por piso a la hora en la que se realizaron los ensayos.

### *Tabla 3: Carga viva del piso 5*

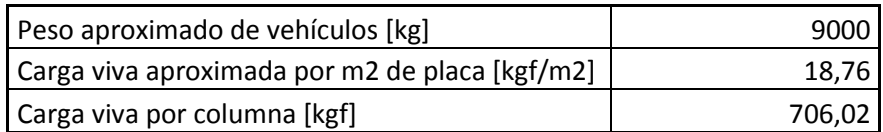

La carga total soportada por cada columna del piso 5 es la suma de la carga muerta y viva y es igual a 20003,66 [kgf].

<span id="page-34-0"></span>Debido a que las dimensiones y la distribución de los elementos estructurales es la misma en todos los pisos, las cargas de los pisos inferiores van a ser x veces la carga del piso 5 obteniendo los siguientes resultados:

# CARGA POR COLUMNA (PISO 5) [kgf] | 20003,66 CARGA POR COLUMNA (PISO 4)  $[kgf]$   $(40007,33)$  $CARGA POR COLUMNA (PISO 3) [kgf]$   $(80010, 99)$ CARGA POR COLUMNA (PISO 2) [kgf] | 80014,65 CARGA POR COLUMNA (PISO 1) [kgf] 100018,32

### *Tabla 4: Cargas por piso*

# <span id="page-35-0"></span>**6.3 MODELACIÓN EN SAP**

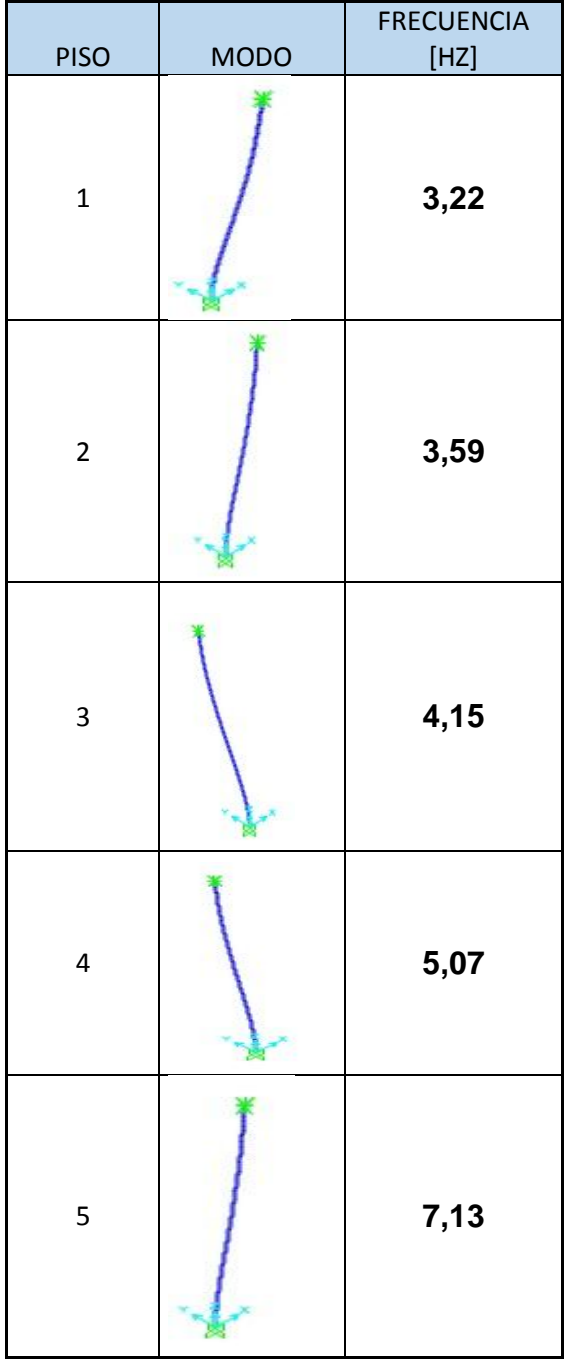

<span id="page-35-1"></span>*Tabla 5: Modos de vibración obtenidos en SAP*

En la tabla 5 se puede observar los modos de vibración obtenidos por SAP con sus respectivas frecuencias y nivel al que corresponden. El modo que se escogió en todos los casos fue el 1, pues debe ser el modo fundamental de vibración.

### <span id="page-36-0"></span>**6.4 PROCESAMIENTO DE DATOS**

Se realizó el análisis modal de las columnas de la estructura obteniendo valores como frecuencias, el número de veces que se registraron, amortiguamientos y desviaciones estándar. En los siguientes sub capítulos se mostrarán los resultados obtenidos para las columnas de cada piso. Al tener los resultados obtenidos de cada columna se procedió a realizar la comparación entre ellas usando la función MAC, buscando encontrar modos de vibración con frecuencias similares para sacar ponderados entre ellas y finalmente hacer una comparación entre pisos haciendo el análisis con la variación de carga axial.

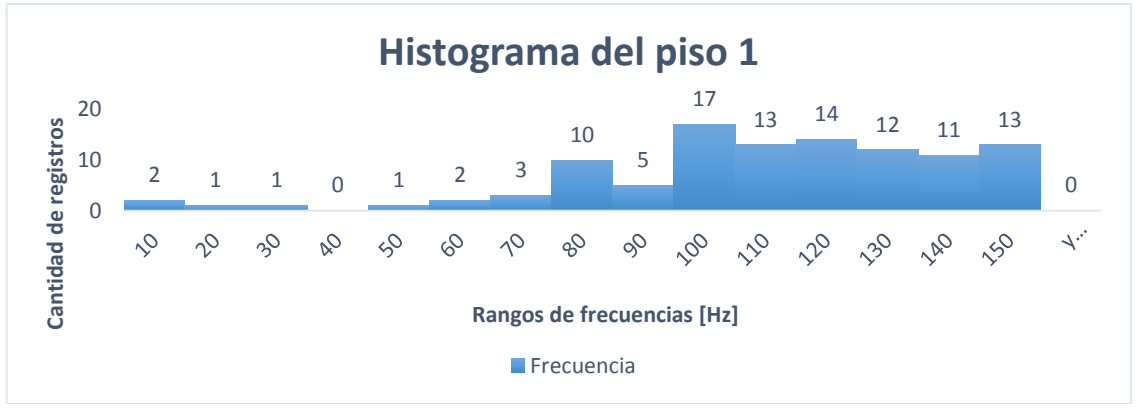

### <span id="page-36-1"></span>**6.4.1 RESULTADOS DE PISO 1**

*Figura 19: Histograma de frecuencias del piso 1*

<span id="page-36-2"></span>En el histograma del piso 1 se presenta la cantidad de registros de frecuencias que se encontraron en rangos de 10 Hz. En la sección de Anexos se encuentran las tablas con todos los registros de los modos hallados de cada columna del piso 1.

La decisión de escoger el modo de vibración fue gracias al método de prueba y error, así como también tomamos como base la frecuencia en cada columna, procurando que sea cercana entre ellas y así hacer la suposición de que se trabajó con un modo muy similar. A continuación se muestra una tabla con el modo escogido de cada columna para la comparación realizada con MAC.

<span id="page-37-0"></span>

| <b>COLUMNA</b> | Modo | fd    | fdstd | z    | zstd | rf |
|----------------|------|-------|-------|------|------|----|
| 1A             | 5    | 76,48 | 2,87  | 2,65 | 1,02 | 11 |
| 1B             | 3    | 79,51 | 3,71  | 2,57 | 1,24 | 30 |
| 2A             | 4    | 79,29 | 2,26  | 4,79 | 1,40 | 9  |
| 2B             | 4    | 79,09 | 4,79  | 4,69 | 2,15 | 18 |
| 1 <sup>C</sup> | 3    | 83,33 | 0,32  | 0,73 | 0,47 | 11 |
| 2C             |      | 75,53 | 3,33  | 7,16 | 1,63 | 12 |

*Tabla 6: Resultados de los modos escogidos del piso 1*

*Tabla 7: Matriz MAC de los modos seleccionados*

<span id="page-37-1"></span>

| <b>MODOS</b> | 76.48 [HZ] | 79,51 [HZ] | 79,29 [HZ] | 79,09 [HZ] | 83,33 [HZ] | 75,53 [HZ] |
|--------------|------------|------------|------------|------------|------------|------------|
| 76,48 [HZ]   | 1,00       | 0,95       | 0,82       | 0,03       | 0,19       | 0,96       |
| 79,51 [HZ]   | 0,95       | 1,00       | 0,82       | 0,02       | 0,14       | 0,95       |
| 79,29 [HZ]   | 0,82       | 0,82       | 1,00       | 0,30       | 0,52       | 0,73       |
| 79,09 [HZ]   | 0,03       | 0,02       | 0,30       | 1,00       | 0,88       | 0,00       |
| 83,33 [HZ]   | 0,19       | 0,14       | 0,52       | 0,88       | 1,00       | 0,11       |
| 75,53 [HZ]   | 0,96       | 0,95       | 0,73       | 0,00       | 0,11       | 1,00       |

Para la realización de la matriz MAC, se tuvo en cuenta la información consignada en el marco teórico (capítulo 4), en donde se describe la función y qué interpretación tiene.

En la tabla 7 se encuentra la matriz MAC, en donde se aprecia que a cada columna de ella le corresponde un número 1; dependiendo de la columna en que se encuentre, se determina la columna (elemento estructural) que se está trabajando, es decir, en la columna 1 se encuentra el número 1 en la primera casilla, quiere decir que se está analizando la similitud de la columna 1A (elemento estructural) con el resto de estas.

Teniendo en cuenta lo anterior, el parámetro para determinar qué tan similares son entre las columnas fue un patrón de **0.9,** quiere decir que se hace la suposición de que las columnas son parecidas si la matriz MAC arroja resultados igual o por encima de ese valor.

En ese orden de ideas, se obtiene que:

- La **columna 1A** tiene similitud con las columnas:
	- $\bullet$  1B (0.94)
	- $\bullet$  2C (0.96)
- La **columna 1B** tiene similitud con las columnas:
	- $\bullet$  1A (0.94) 2C (0.95)
- La **columna 2C** tiene similitud con las columnas:
	- $1A (0.96)$
	- $-1B(0.95)$

Los siguientes son los diagramas de estabilización de las columnas que tuvieron similitud entre ellas, esto con el fin de observar que el modo escogido en cada columna es cercano y el pico de amplitud es parecido.

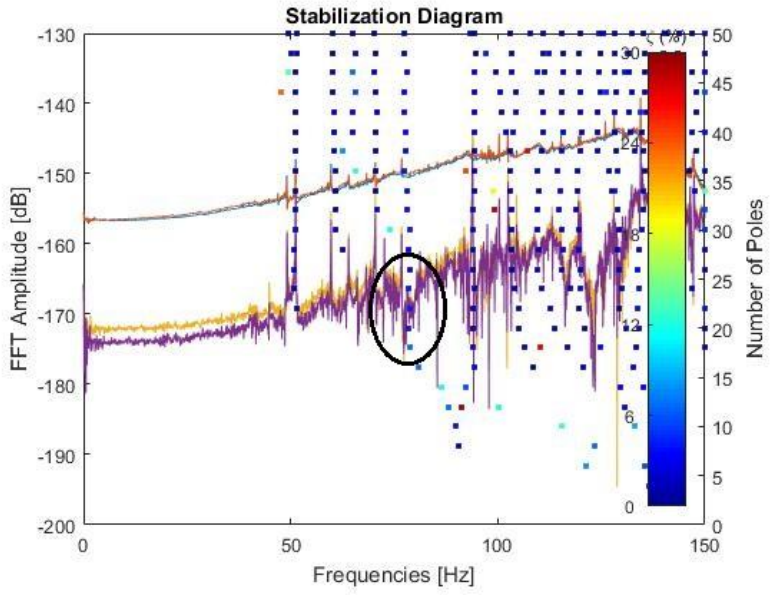

<span id="page-38-0"></span>*Figura 20: Diagrama de estabilización de la columna 1A del primer piso*

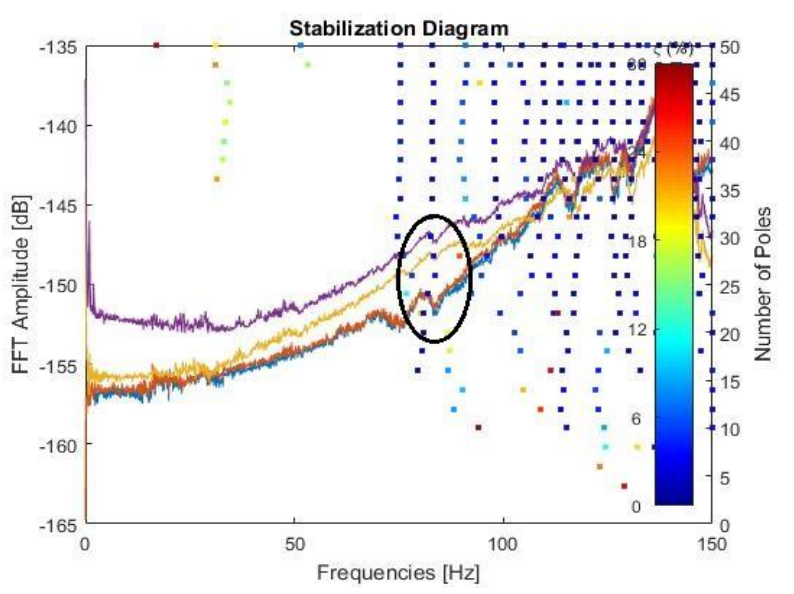

*Figura 21: Diagrama de estabilización de la columna 1B del primer piso*

<span id="page-39-0"></span>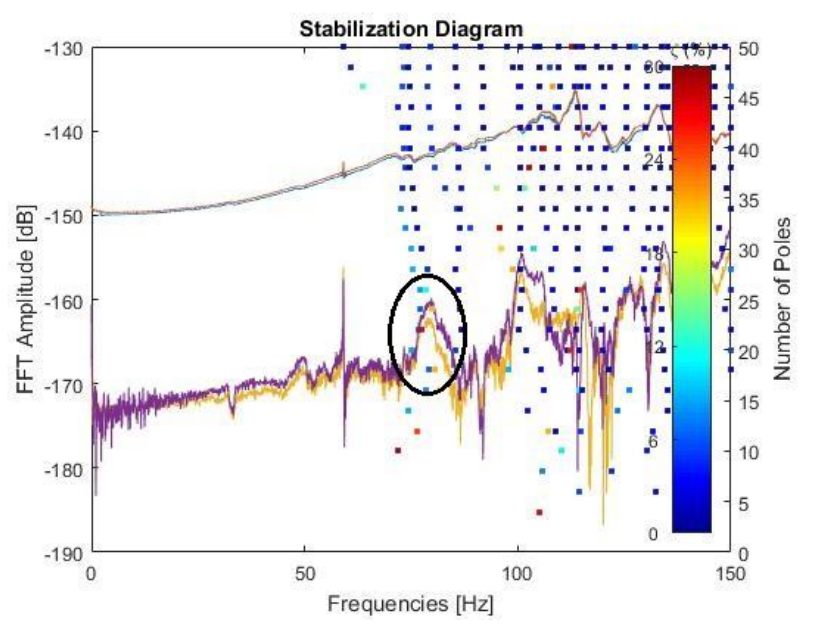

<span id="page-39-1"></span>*Figura 22: Diagrama de estabilización de la columna 1C del primer piso*

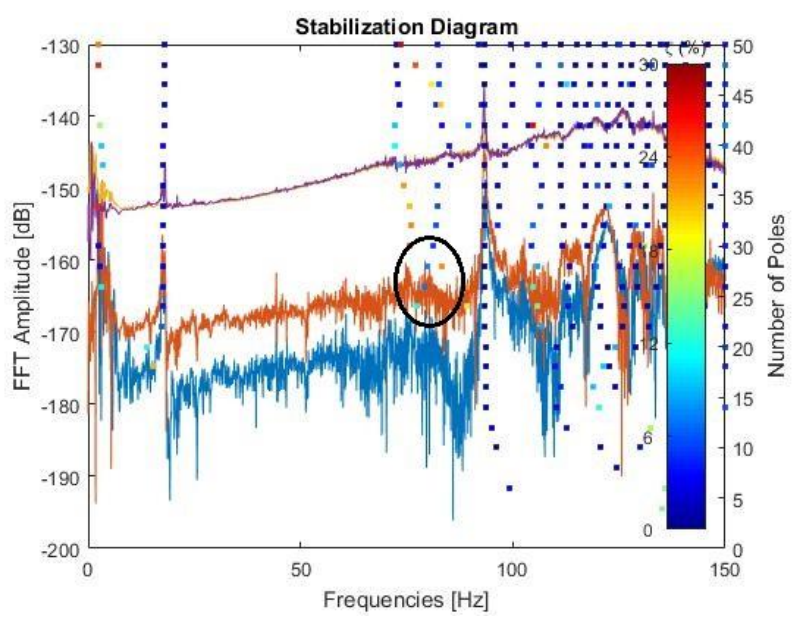

<span id="page-40-0"></span>*Figura 23: Diagrama de estabilización de la columna 2A del primer piso*

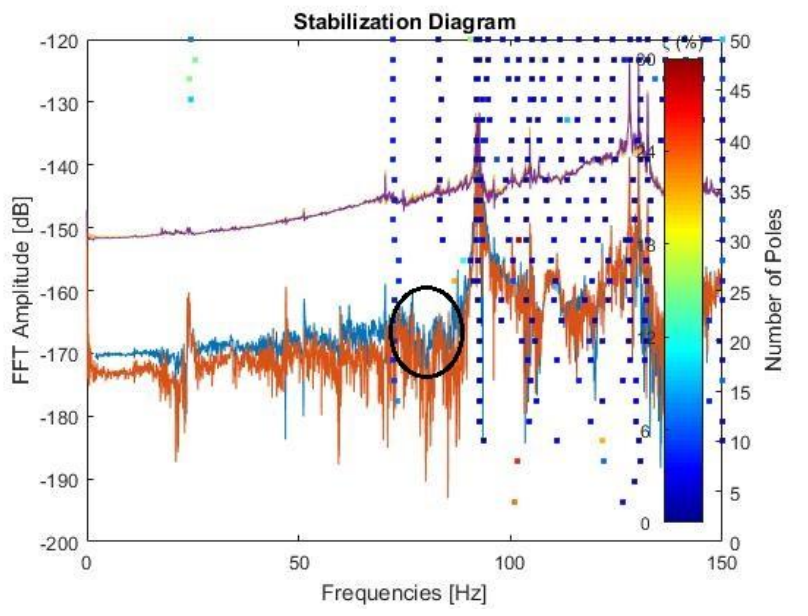

<span id="page-40-1"></span>*Figura 24: Diagrama de estabilización de la columna 2B del primer piso*

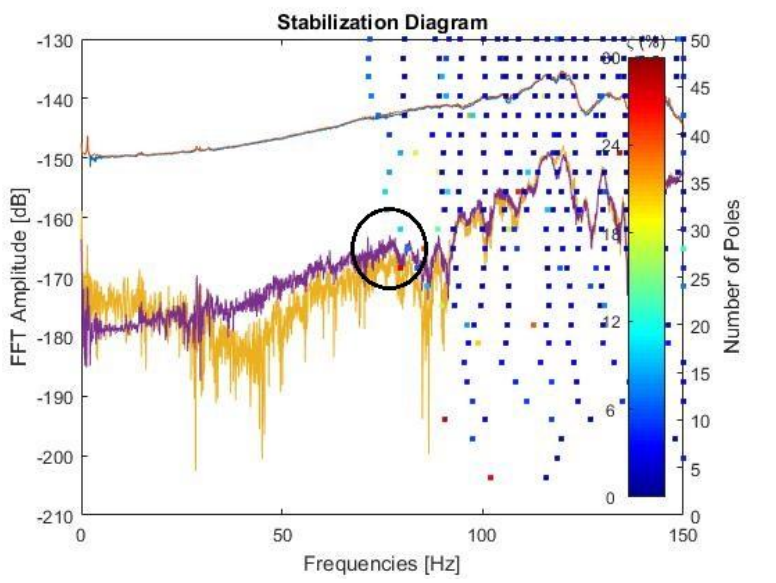

*Figura 25: Diagrama de estabilización de la columna 2C del primer piso*

<span id="page-41-1"></span>Del mismo modo se realizó el procesamiento de datos para los siguientes cuatro pisos, en donde a continuación se mostrará únicamente el modo escogido en cada columna y la matriz que las relaciona en cada nivel:

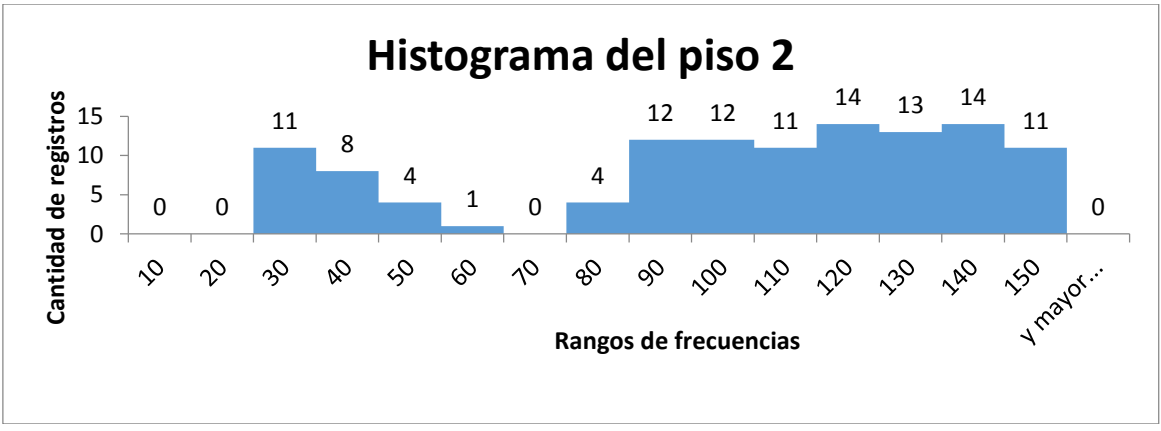

### <span id="page-41-0"></span>**6.4.2 RESULTADOS DEL PISO 2**

<span id="page-41-2"></span>*Figura 26: Histograma de frecuencias del piso 2*

En el histograma del piso 2 se presenta la cantidad de registros de frecuencias que se encontraron en rangos de frecuencias de 10 Hz, observando que de 60 a 70 Hz no se halló ningún valor de frecuencia en los modos de las columnas analizadas para ese nivel.

<span id="page-42-0"></span>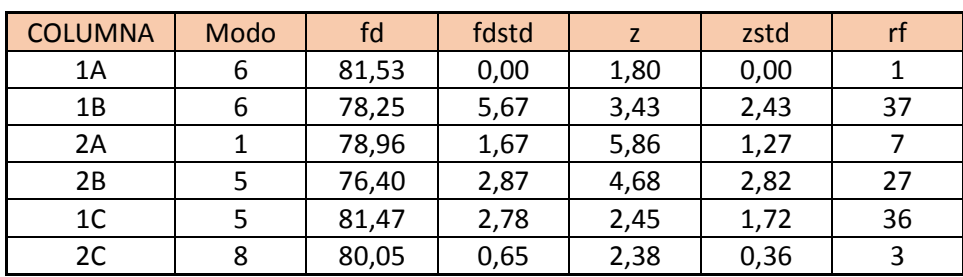

#### *Tabla 8: Resultados de los modos escogidos del piso 2*

#### *Tabla 9: Matriz MAC para el piso 2*

<span id="page-42-1"></span>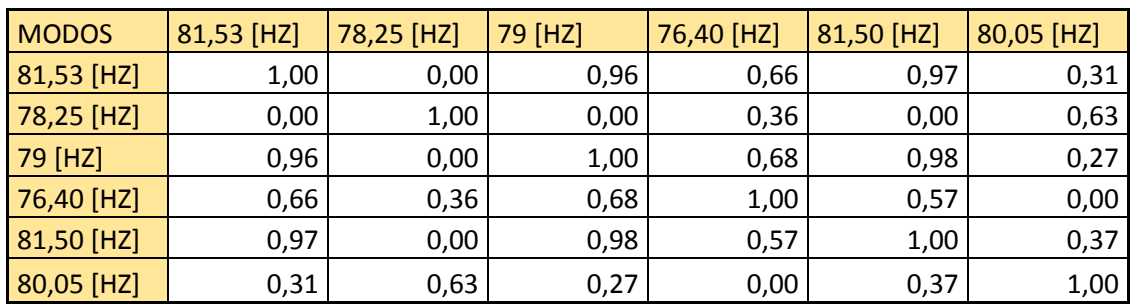

En este nivel, se encontró que las columnas que más tienen similitud entre ellas son la 1A con la 1C y la 2B con la 1C. Los diagramas de estabilización de las tres columnas son:

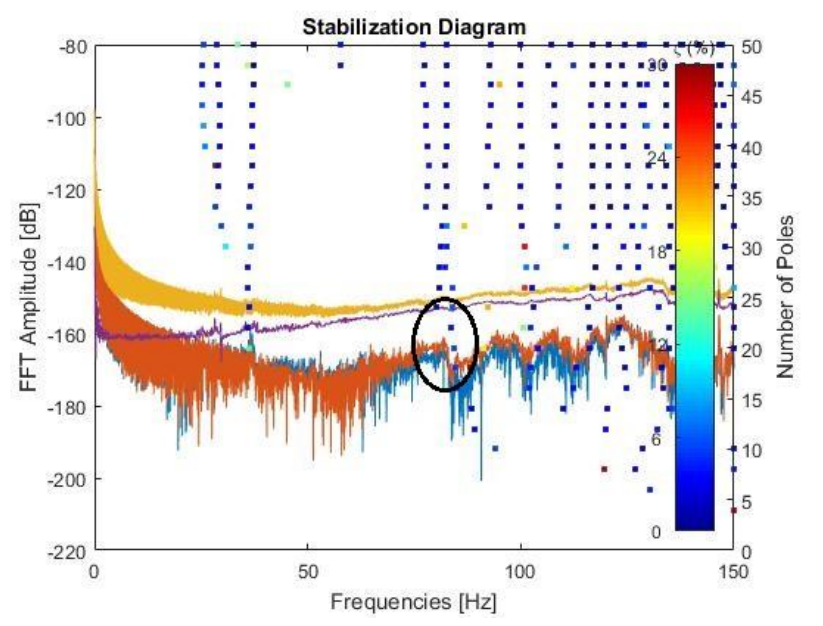

<span id="page-43-0"></span>*Figura 27: Diagrama de estabilización de la columna 1A del segundo piso*

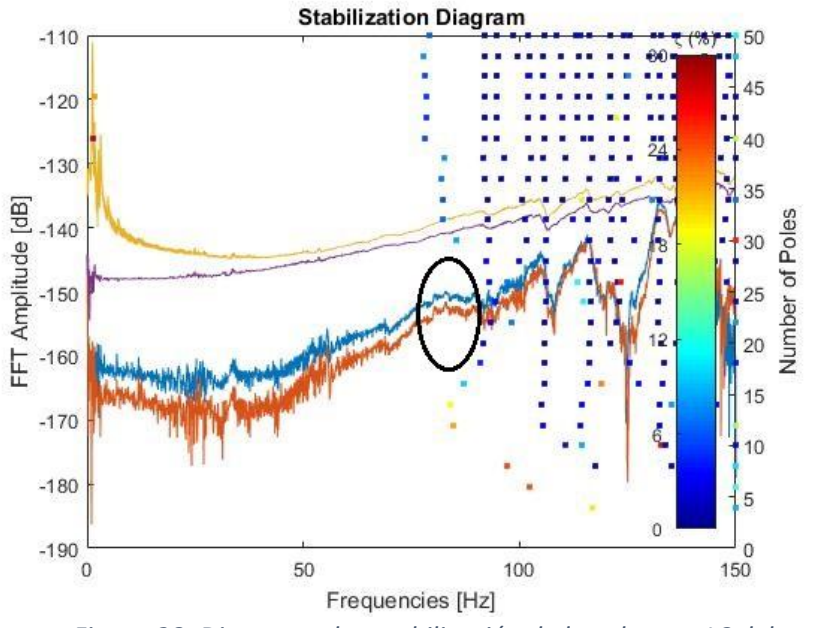

<span id="page-43-1"></span>*Figura 28: Diagrama de estabilización de la columna 1C del segundo piso*

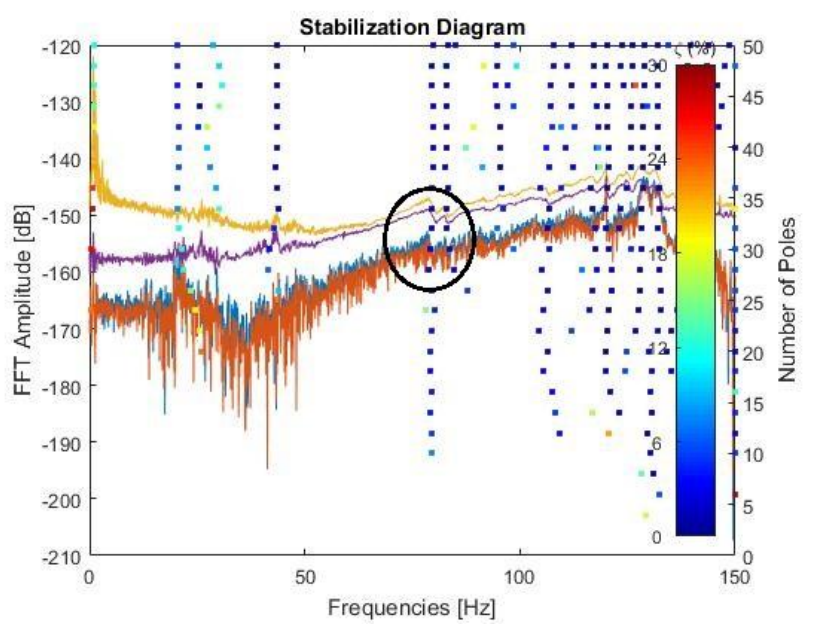

<span id="page-44-1"></span>*Figura 29: Diagrama de estabilización de la columna 2B del segundo piso*

### <span id="page-44-0"></span>**6.4.3 RESULTADOS DEL PISO 3**

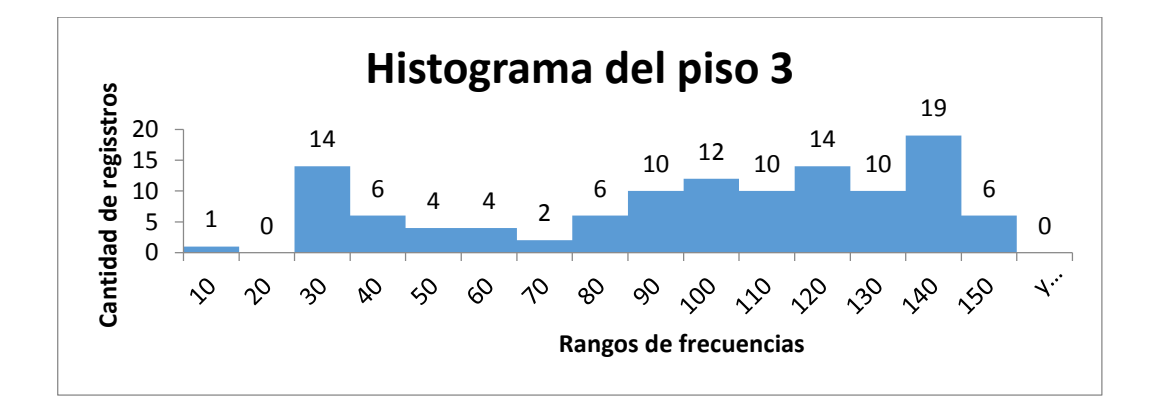

En el histograma del piso 3 se presenta la cantidad de registros de frecuencias que se encontraron en rangos de frecuencias de 10 Hz, observando que de 10 a 20 Hz no se halló ningún valor de frecuencia en los modos de las columnas analizadas para ese nivel y que de 0 a 10 Hz sólo se encontró un registro, siendo estos los valores más pequeños de cantidad de registros para este piso.

<span id="page-45-1"></span>

| <b>COLUMNA</b> | Modo | fd    | fdstd | Z    | zstd | rf |
|----------------|------|-------|-------|------|------|----|
| 1A             | 6    | 82,97 | 1,63  | 2,07 | 1,63 | 23 |
| 1B             | 4    | 81,44 | 1,84  | 2,88 | 3,76 | 3  |
| 1 <sup>C</sup> | 12   | 86,83 | 3,74  | 4,70 | 1,93 | 19 |
| 2A             | 6    | 81,13 | 2,03  | 3,47 | 1,92 | 13 |
| 2B             | 4    | 80,65 | 2,19  | 1,71 | 2,24 | 23 |
| 2C             | 11   | 77,79 | 0,24  | 0,91 | 0,09 |    |

*Tabla 10: Resultados de los modos escogidos en el piso 3*

*Tabla 11: Matriz MAC para el piso 3*

<span id="page-45-2"></span>

| <b>MODOS</b> | 82,97 [HZ] | 81,44 [HZ] | 86,83 [HZ] | 81,13 [HZ] | 80,65 [HZ] | 77,79 [HZ] |
|--------------|------------|------------|------------|------------|------------|------------|
| 82,97 [HZ]   | 1,00       | 0,98       | 0,13       | 0,38       | 0,46       | 0,16       |
| 81,44 [HZ]   | 0,98       | 1,00       | 0,09       | 0,33       | 0,50       | 0,11       |
| 86,83 [HZ]   | 0,13       | 0,09       | 1,00       | 0,90       | 0,20       | 0,98       |
| 81,13 [HZ]   | 0,38       | 0,33       | 0,90       | 1,00       | 0,03       | 0,93       |
| 80,65 [HZ]   | 0,46       | 0,50       | 0,20       | 0,03       | 1,00       | 0,16       |
| 77,79 [HZ]   | 0,16       | 0,11       | 0,98       | 0,93       | 0,16       | 1,00       |

Para este piso se encontró que la similitud entre columnas está entre la 1A con la 1B, la 1C con la 2A y la 2C Las siguientes imágenes son los diagramas de estabilización de las 5 columnas nombradas anteriormente en donde, al igual que en los sub capítulos 6.3.1 y 6.3.2, se señaló el sitio en donde se encuentra ubicado el pico de frecuencia del modo escogido según lo contenido en la tabla 10 del presente libro.

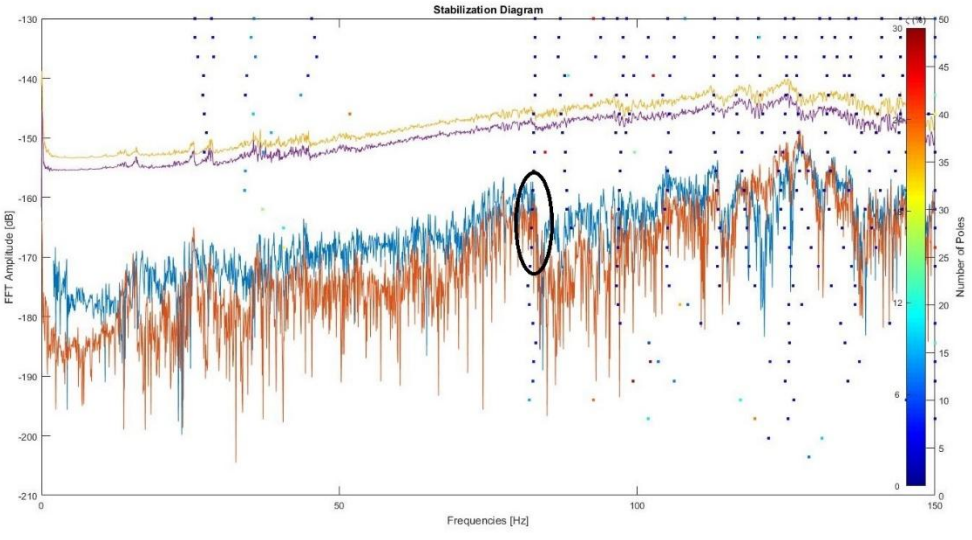

<span id="page-45-0"></span>*Figura 30: Diagrama de estabilización de la columna 1A del tercer piso*

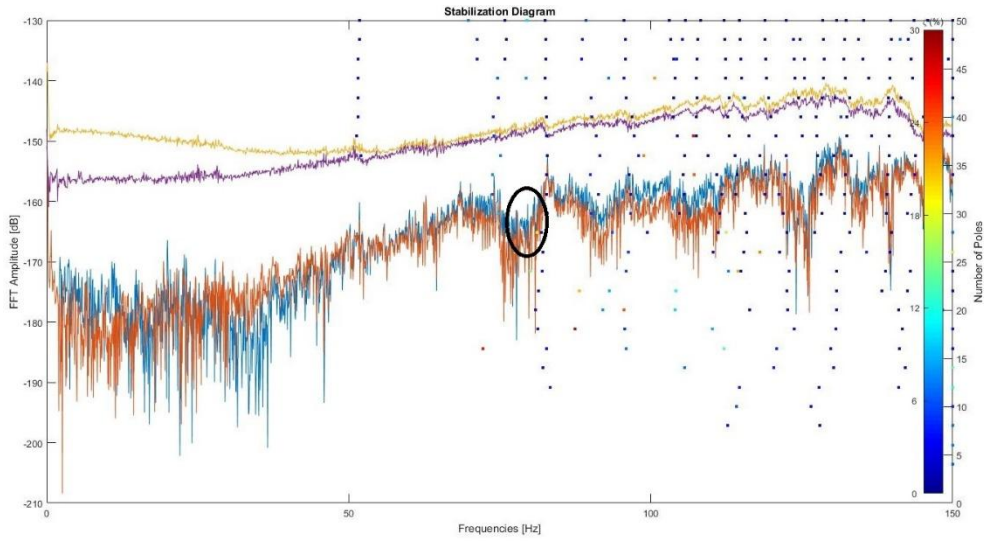

*Figura 31: Diagrama de estabilización de la columna 1B del tercer piso*

<span id="page-46-0"></span>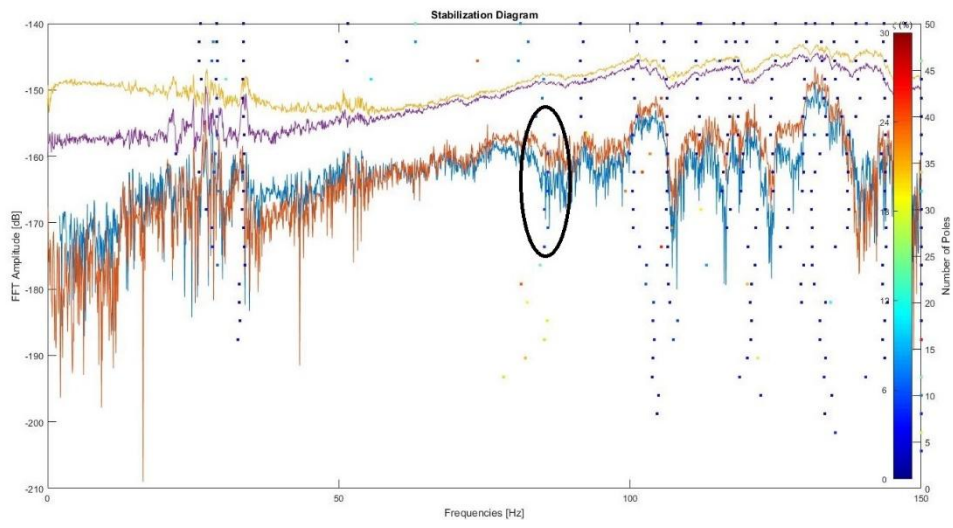

<span id="page-46-1"></span>*Figura 32: Diagrama de estabilización de la columna 1C del tercer piso*

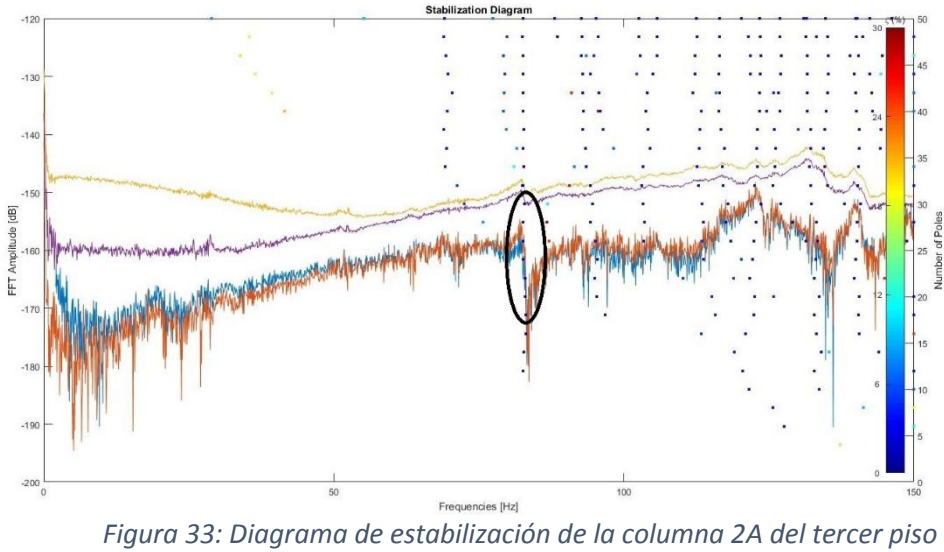

<span id="page-47-0"></span>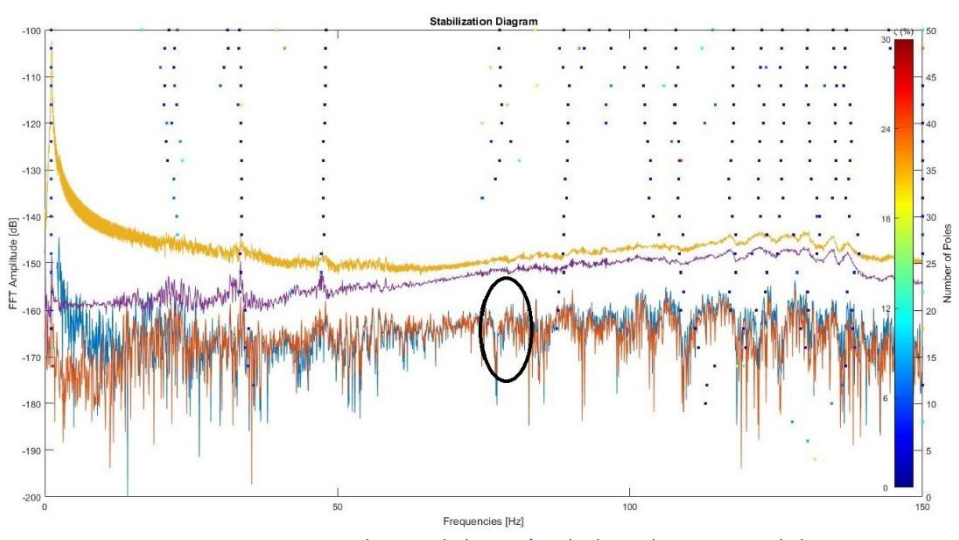

<span id="page-47-1"></span>*Figura 34: Diagrama de estabilización de la columna 2C del tercer piso*

### <span id="page-48-0"></span>**6.4.4 RESULTADOS DEL PISO 4**

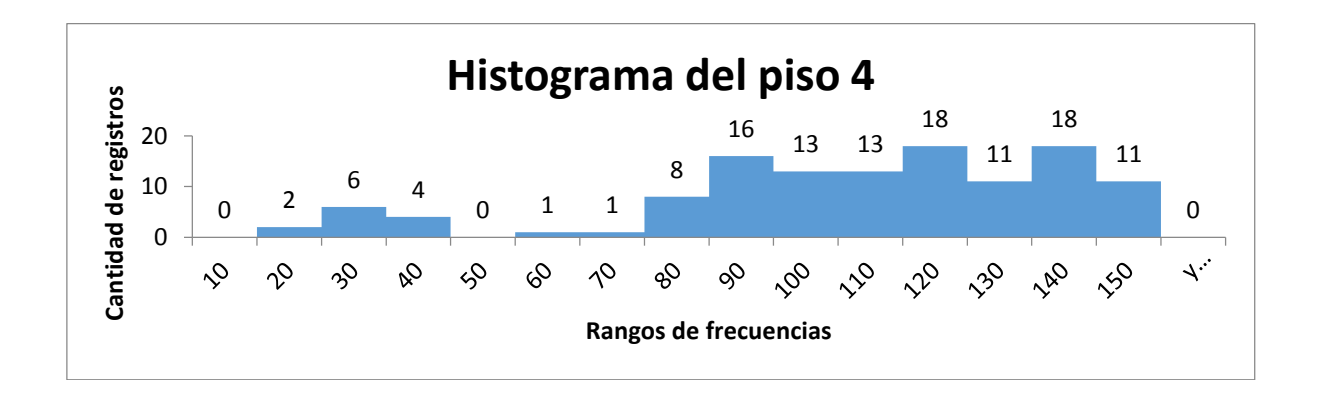

<span id="page-48-1"></span>En el histograma del piso 4 se presenta la cantidad de registros de frecuencias que se encontraron en rangos de 10 Hz.

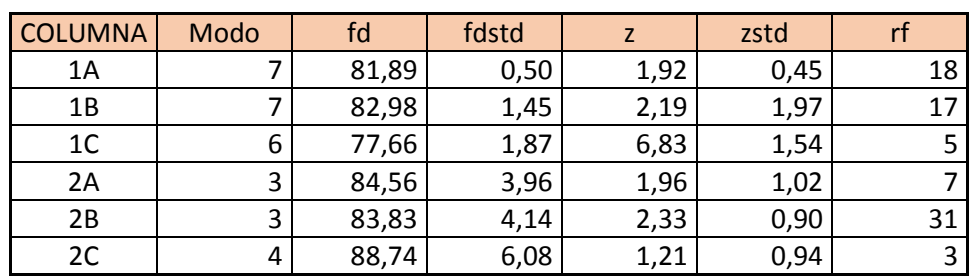

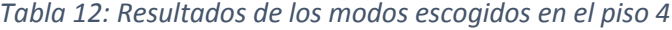

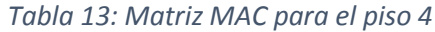

<span id="page-48-2"></span>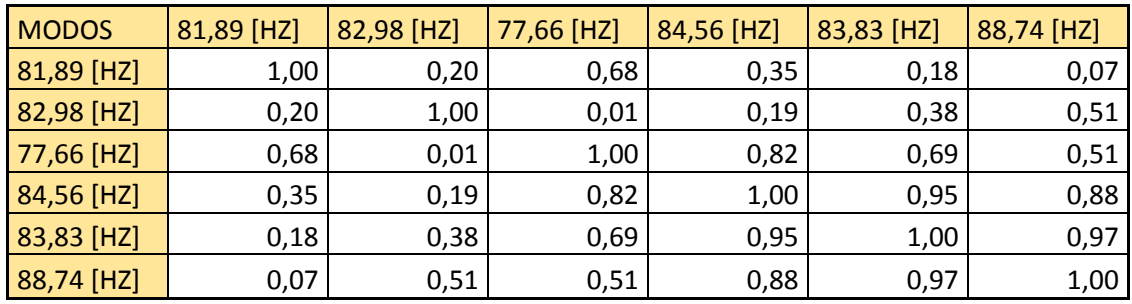

En el caso del piso 4, se puede observar que, comparando entre las columnas, las que más similitud presentan son las tres últimas. Así pues, la columna 2A tiene similitud con la 2B.

Los diagramas de estabilización (con el modo escogido señalado de manera aproximada) correspondientes para las seis columnas son:

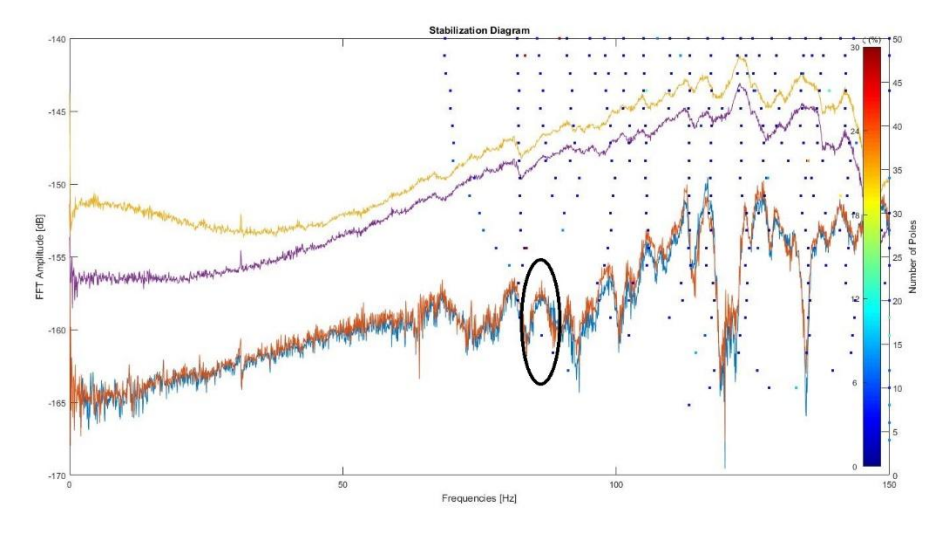

<span id="page-49-0"></span>*Figura 35: Diagrama de estabilización de la columna 2A del cuarto piso*

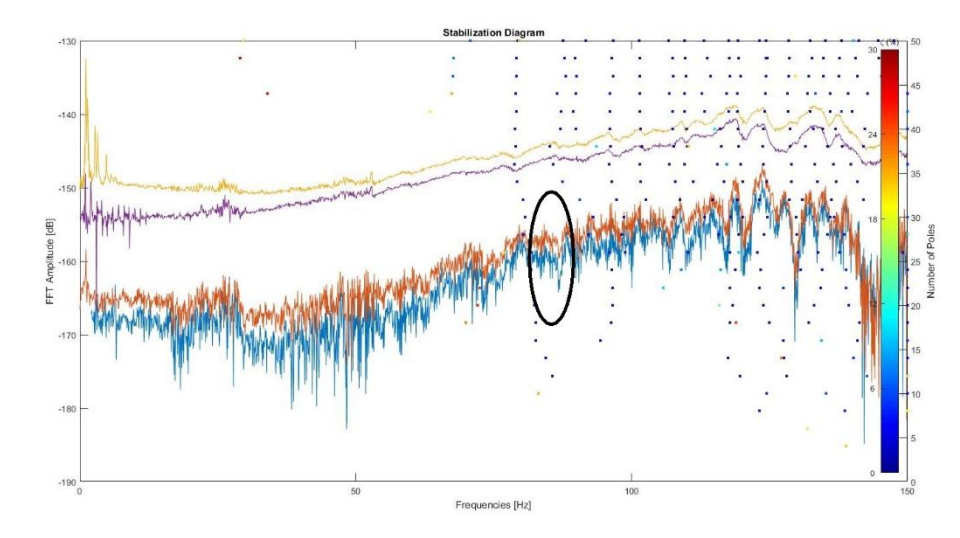

<span id="page-49-1"></span>*Figura 36: Diagrama de estabilización de la columna 2B del cuarto piso*

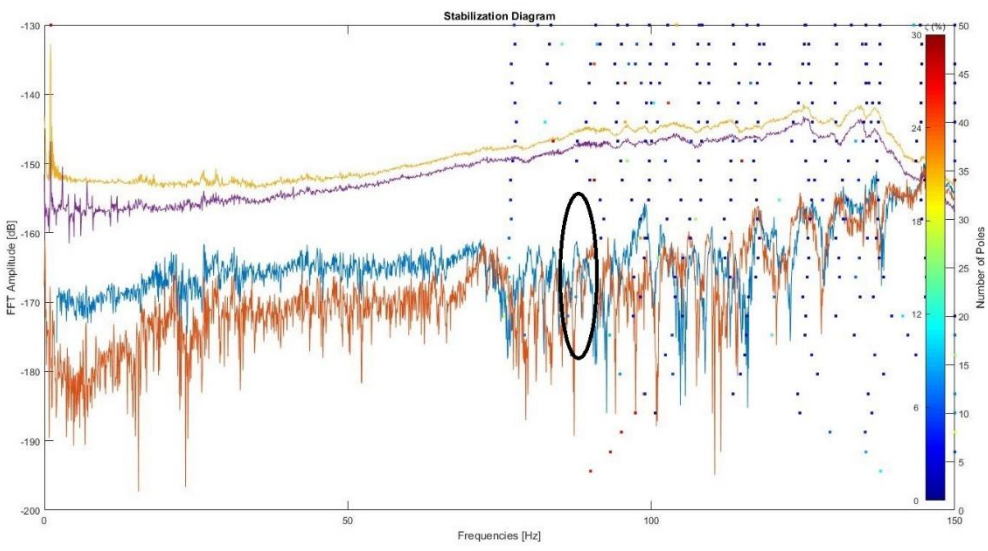

*Figura 37: Diagrama de estabilización de la columna 2C del cuarto piso*

### <span id="page-50-1"></span><span id="page-50-0"></span>**6.4.5 RESULTADOS DEL PISO 5**

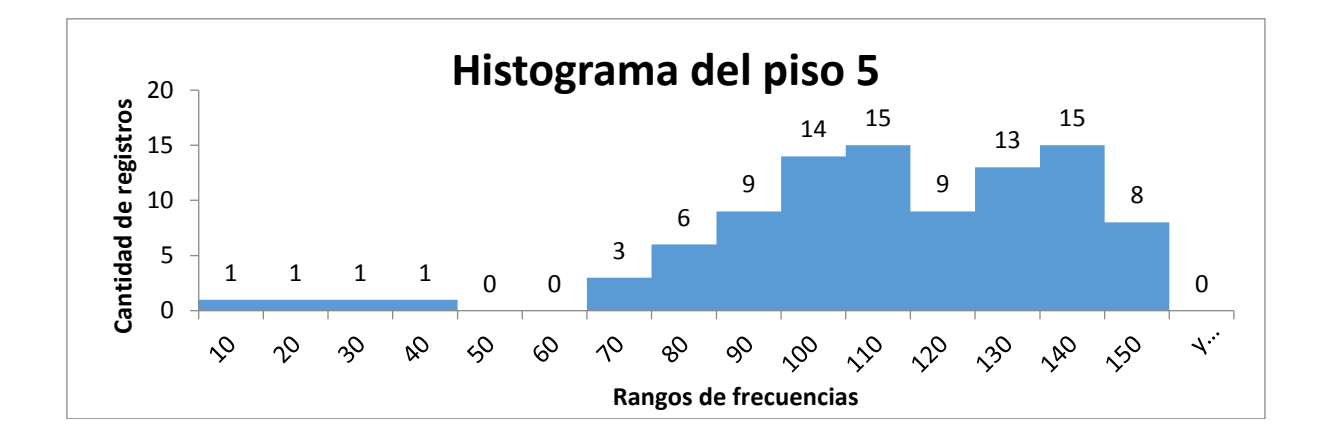

En el histograma del piso 5 se presenta la cantidad de registros de frecuencias que se encontraron en rangos de 10 Hz, observando que en el rango de 40 a 60 Hz no se registró ninguna frecuencia en los modos de las columnas analizadas para este nivel.

<span id="page-51-1"></span>

| <b>COLUMNA</b> | Modo | fd    | fdstd |      | zstd | rf |
|----------------|------|-------|-------|------|------|----|
| 1Α             |      | 84,13 | 3,74  | 5,70 | 2,52 | 13 |
| 1B             | 3    | 75,50 | 3,29  | 5,03 | 1,94 | 6  |
| 1 <sup>C</sup> | 3    | 78,37 | 4,62  | 4,04 | 1,70 | 15 |
| 2A             | 3    | 78,91 | 4,86  | 2,48 | 0,98 | 19 |
| 2B             |      | 83,26 | 3,98  | 2,79 | 2,79 |    |
| 2C             |      | 75,94 | 3,09  | 7,47 | 1,43 | 12 |

*Tabla 14: Resultados de los modos escogidos en el piso 5*

*Tabla 15: Matriz MAC para el piso 5*

<span id="page-51-2"></span>

| <b>MODOS</b> | 84,13 [HZ] | 75,50 [HZ] | 78,37 [HZ] | 78,91 [HZ] | 83,26 [HZ] | 75,94 [HZ] |
|--------------|------------|------------|------------|------------|------------|------------|
| 84,13 [HZ]   | 1,00       | 0,67       | 0,95       | 0,68       | 0,05       | 0,59       |
| 75,50 [HZ]   | 0,67       | 1,00       | 0,77       | 0,21       | 0,28       | 0,85       |
| 78,37 [HZ]   | 0,95       | 0,77       | 1,00       | 0,46       | 0,19       | 0,77       |
| 78,91 [HZ]   | 0,68       | 0,21       | 0,46       | 1,00       | 0,13       | 0,08       |
| 83,26 [HZ]   | 0,05       | 0,28       | 0,19       | 0,13       | 1,00       | 0,60       |
| 75,94 [HZ]   | 0,59       | 0,85       | 0,77       | 0,08       | 0,60       | 1,00       |

A diferencia de los niveles ya estudiados anteriormente, en este último piso se observa que la cantidad de columnas que tienen similitud se reduce significativamente pues, según la matriz MAC se encuentra que solamente las columnas 1A y 1C se parecen entre ellas y por aparte (de manera aproximada) la 1B y 2C. Los diagramas de estabilización son:

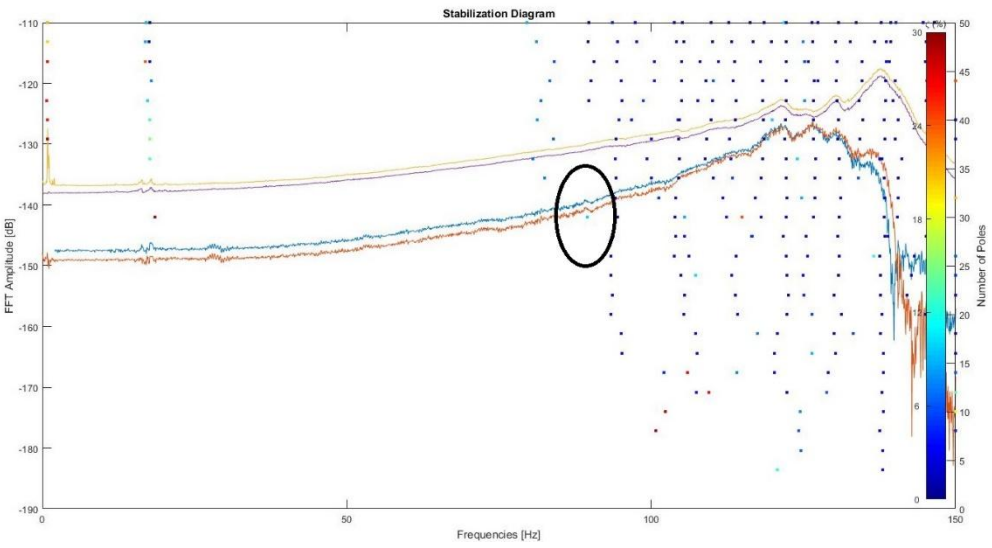

<span id="page-51-0"></span>*Figura 38: Diagrama de estabilización de la columna 1A del quinto piso*

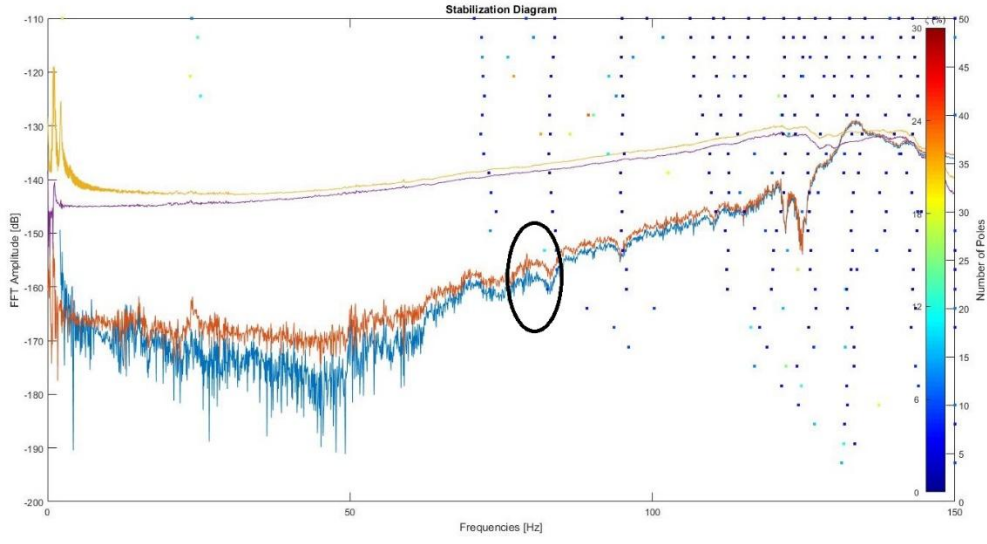

*Figura 39: Diagrama de estabilización de la columna 1B del quinto piso*

<span id="page-52-0"></span>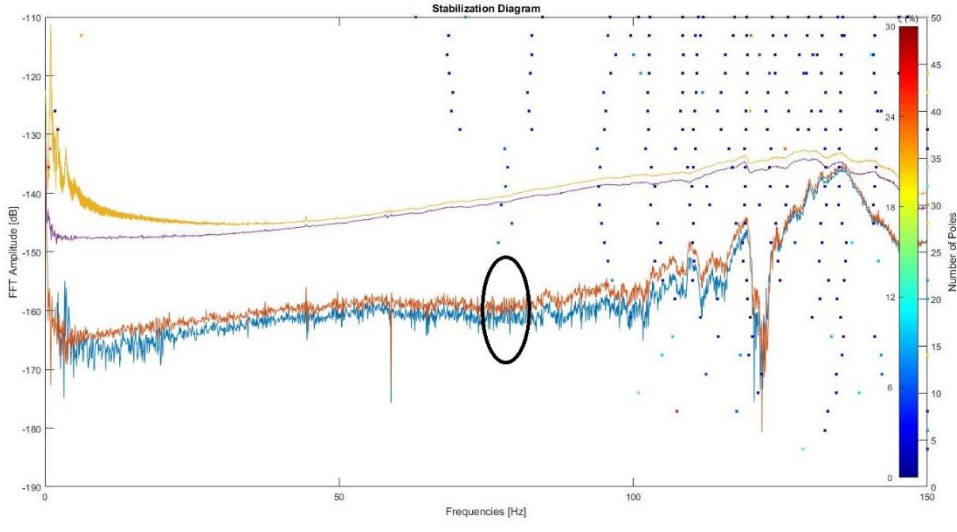

<span id="page-52-1"></span>*Figura 40: Diagrama de estabilización de la columna 1C del quinto piso*

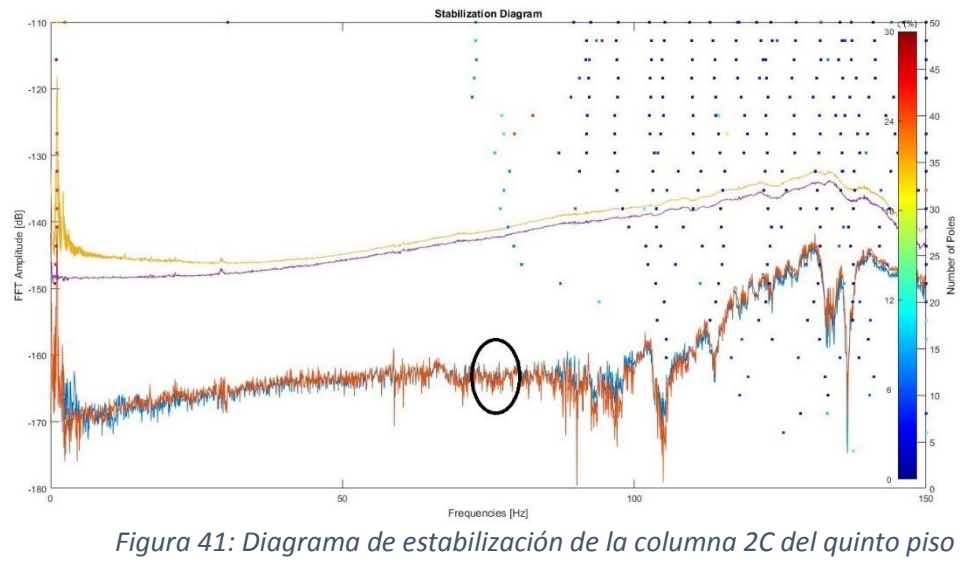

<span id="page-53-0"></span>

# **7. ANÁLISIS DE RESULTADOS**

### <span id="page-54-1"></span><span id="page-54-0"></span>**7.1 MODELO DE LAS COLUMNAS EN SAP**

Revisando los resultados obtenidos en la modelación de las columnas en SAP, se puede apreciar que a medida que la carga axial aumenta, el valor de la frecuencia del modo en estudio disminuye o, lo que es equivalente, entre mayor es el nivel de la estructura, mayor es la frecuencia de la columna. La correlación entre los valores de carga axial y el modo fundamental de vibración se muestra en las siguientes gráficas y el valor de correlación de coeficiente de Pearson es  $R = 0.94$ 

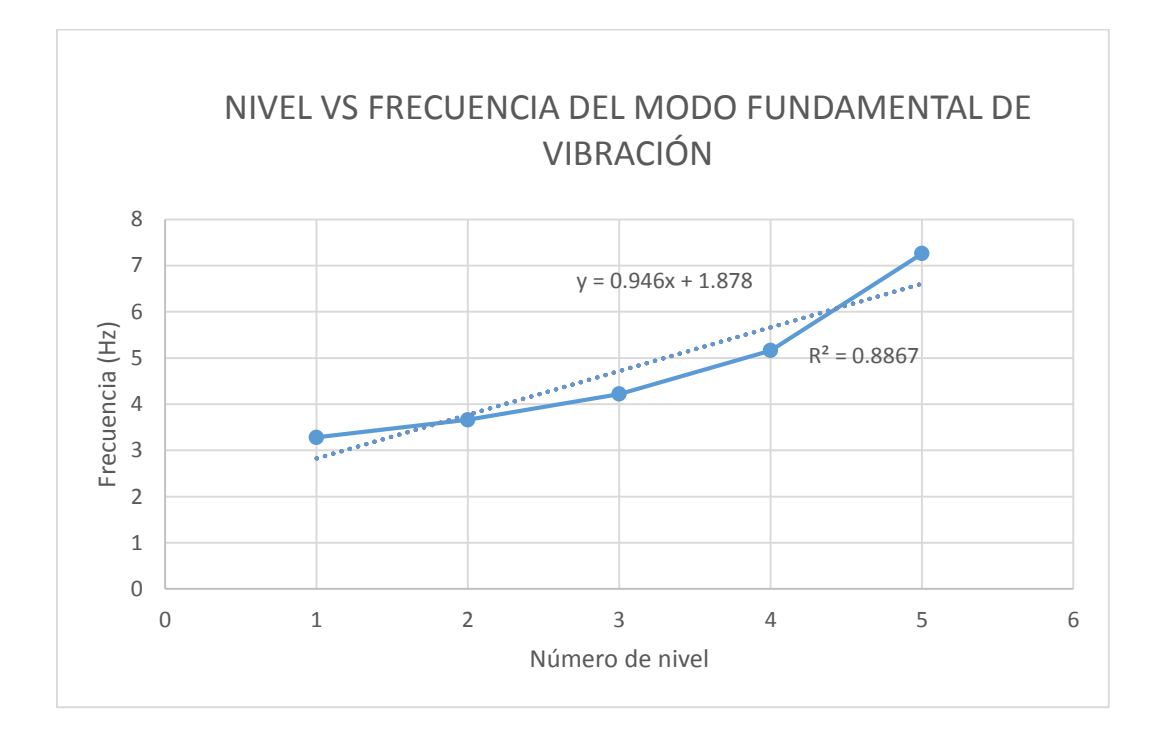

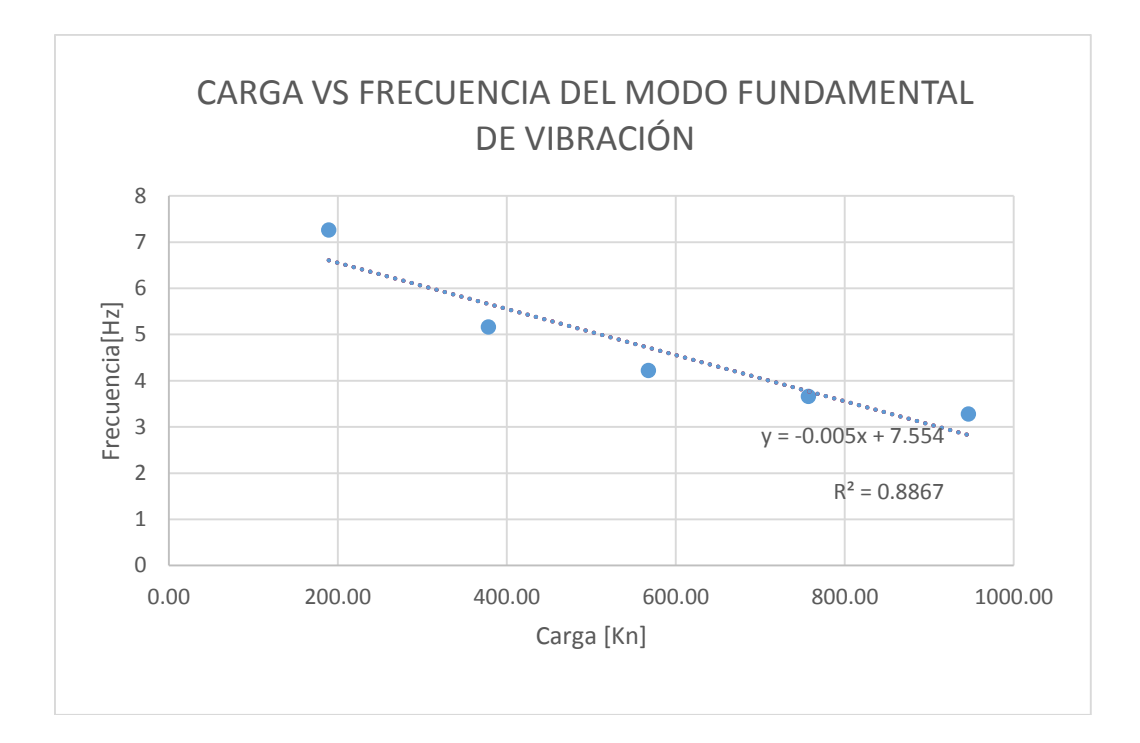

Para este análisis se tuvo en cuenta que el modo escogido como el modo fundamental de vibración fue el primero pues, en una estructura, existe la tendencia de que la primera forma que tiene un elemento estructural de vibrar es la forma o modo fundamental de vibración.

# <span id="page-55-0"></span>**7.2 MODOS ESTUDIADOS EN MATLAB**

Para realizar un análisis adecuado del modo de vibración en los diferentes niveles sólo se tomaron cuenta los registros de las columnas que presentaron similitudes en dicho modo y se halló un promedio ponderado de las frecuencias y los amortiguamientos de este modo en dichas columnas.

<span id="page-55-1"></span>

| <b>PISO</b> | <b>CARGA [KN]</b> | <b>FRECUENCIA PROMEDIO</b><br>[HZ] | AMORTIGUAMIENTO |
|-------------|-------------------|------------------------------------|-----------------|
|             | 946,55            | 77,98                              | 3,62            |
|             | 757,24            | 81,07                              | 2,98            |
|             | 567,93            | 83,61                              | 3,75            |
| 4           | 378,62            | 84,32                              | 2,18            |
|             | 189,31            | 81,05                              | 4,81            |

*Tabla 16: Valores de frecuencias y amortiguamientos promedio por piso*

Para analizar la relación que tienen estos valores y qué tendencia tienen se realiza los gráficos a continuación:

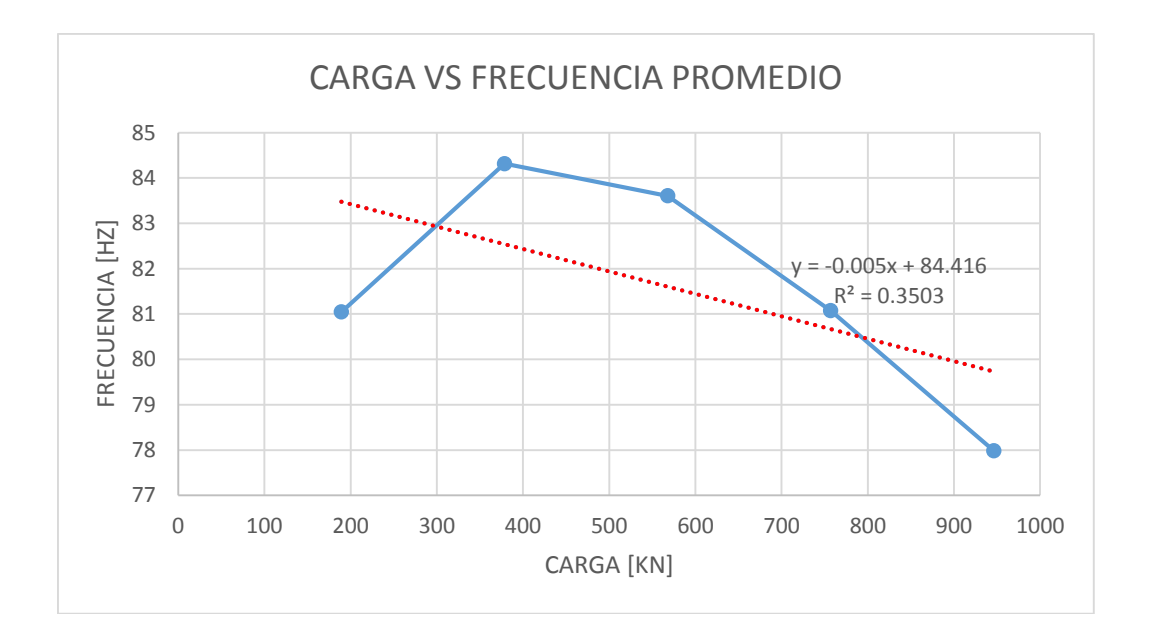

En esta gráfica se puede observar que la tendencia fue parecida a la presentada en la gráfica de carga vs modo fundamental de vibración en el sub capítulo 7.1 del presente libro. En ambas gráficas se ve que la pendiente de la regresión lineal fue negativa y que, a medida que la carga aumenta, la frecuencia disminuye.

Como se puede observar en la anterior gráfica, para una carga de 189,31 KN (correspondiente al quinto piso) la frecuencia fue menor a lo esperado, esto podría ser debido a que la rigidez en las columnas de este piso puede ser diferente al resto y una de las posibles razones es que probablemente al tener que soportar tan poca carga la cantidad de acero de refuerzo sea menor, y al no tener otra columna continua encima, no es necesario hacer un empalme de éste en el nodo superior.

Para las tres gráficas expuestas se encontró un valor de coeficiente de correlación de Pearson positivo, con el cual se quiso comprobar la relación positiva entre las variables analizadas.

### **8. CONCLUSIONES**

<span id="page-57-0"></span>Analizando los modelos de las columnas hechos en SAP2000, en donde la única diferencia entre ellos es la carga axial (identificada anteriormente en la sección 6.1), se puede concluir que, a medida que dicha carga fue aumentando al bajar de nivel, la frecuencia del primer modo (el modo fundamental de vibración) de cada columna fue disminuyendo. Dicho comportamiento se pudo observar en la gráfica de Carga vs Modo fundamental de vibración.

Algo similar ocurrió con los resultados obtenidos mediante la identificación modal hecha en la estructura, en donde para un modo de vibración con una frecuencia superior, se pudo ver la misma tendencia entre la media de las frecuencias de cada nivel y la carga axial, es decir, a medida que la carga aumentaba la frecuencia disminuía y viceversa. Esta tendencia no se vio reflejada en el quinto piso ya que, teniendo la carga más reducida de todos los niveles (189,31KN), la frecuencia promedio calculada fue 81,05Hz, menor que la del cuarto piso (84,32Hz), el tercer piso (83,61Hz) y el segundo (81,07 Hz).

Esta diferencia entre la frecuencia promedio hallada en el quinto piso y la tendencia que se ve entre los otros 4, puede estar sujeta a algún cambio en las propiedades o la configuración de la columna. Es posible que en este nivel la columna tenga un valor de rigidez más bajo debido a que hay menos acero de refuerzo, pues al no tener una columna continua encima, no hay que hacer un empalme de éste en la parte superior, y ya que el acero posee un módulo de elasticidad mayor al del concreto, es un material que aporta rigidez a la estructura. De acuerdo con lo expuesto en el capítulo 4, las frecuencias están directamente relacionadas al valor de la rigidez e inversamente proporcionales al valor de la masa.

Por último, cabe mencionar que, por medio de los ensayos realizados en la estructura para la identificación modal, no fue posible encontrar en los resultados el modo fundamental de vibración en las columnas, ya que el golpe que se les dio para excitarlas no fue lo suficientemente fuerte para mostrar los primeros modos (frecuencias más bajas), de forma que se pudiera hacer un análisis estadístico.

### **9. RECOMENDACIONES**

<span id="page-58-0"></span>Para encontrar unos mejores resultados y, en lo posible, encontrar el modo fundamental de vibración de una columna es recomendable realizar los ensayos de modo que el golpe sea más fuerte y contundente, procurando realizarlos siempre en el mismo punto y que el objeto con el cual se va a hacer el golpe sea macizo.

Como manera alternativa se puede realizar los ensayos en una columna que esté completamente aislada, en donde no tenga otros elementos estructurales como losas y vigas que puedan cambiar las propiedades mecánicas de la columna y a su vez se le pueda hacer modificaciones en la carga axial de manera más sencilla.

Finalmente es recomendable saber de antemano las propiedades de los materiales que se están usando en la construcción, como la resistencia (fy del acero y f'c del concreto) y cuál es la distribución del acero en las columnas, especialmente en donde la carga varía significativamente.

# **10. BIBLIOGRAFÍA**

<span id="page-59-0"></span>Amézquita Sánchez J.P (2012). Monitoreo de vibraciones en tiempo real para detectar daños en estructuras.

Arancibia C, F (2013) "Ingeniería sísmica y construcción civil"

Barrios R, Doz G, Iturrioz I. (2000). DETECCIÓN DE DAÑO EN ESTRUCTURAS UTILIZANDO PROPIEDADES DINÁMICAS

Caicedo, J.M (2010) "Practical guidelines for the natural excitation technique (NExT) and the eigensystem realization algorithm (ERA) for modal identification using ambient vibration"

Cassano, A (2009) "Análisis de estructuras bajo acciones dinámicas"

Consideraciones generales sobre dinámica estructural. Recuperado de: [http://www.efn.uncor.edu/departamentos/estruct/ana\\_est\\_ic/DINAMICA-revA.pdf](http://www.efn.uncor.edu/departamentos/estruct/ana_est_ic/DINAMICA-revA.pdf)

De Roeck G, Peeters B (2001) "Stochastic System Identification for Operational Modal Analysis: A Review"

Gutiérrez – Wing, E, Vélez – Castán, G, Szwedowicz – Wasik, D, Bedolla – Hernández, J, Cortés – García, C, (2012) "Identificación de modos cercanos de vibración de una estructura cuaxi – axisimétrica: estudio complementario"

Hervás Gonzáles, C (2009) "Estudio del comportamiento vibratorio de estructuras acopladas".

James, G. Carne, T (1995) "The natural excitation technique (NExT) for modal parameter extraction from operating structures"

Juang. R, Pappa, R (1986) "Effects of noise on modal parameters identified by the Eigensystem Realization Algorithm"

Lahura, E (2003) "El coeficiente de correlación y correlaciones espúreas" Lázaro Luna, L (2015) "Ensayo a escala de edificio de dos alturas sometido a desplazamientos horizontales"

Merlano Rivera, A (2008) "ALTERNATIVAS DE RIGIDIZACIÓN EN EDIFICIOS ALTOS EN CONCRETO PARA LA ZONA DE AMENAZA SÍSMICA BAJA EN LA COSTA CARIBE COLOMBIANA"

Modal Assurance Criterion (MAC), SIEMENS, Ingennity for life. Recuperado de: https://community.plm.automation.siemens.com/t5/Testing-Knowledge-Base/Modal-Assurance-Criterion-MAC/ta-p/368008

Ortiz Albino, P (2013) "Evaluación del comportamiento vibratorio de puentes peatonales bajo carga peatonal"

Pele (2012) "Notas de clase de dinámica estructural"

Randall J.A (2003) "The Modal Assurance Criterion – Twenty Years of Use and Abuse"

Tarque Ruíz, N, Loaiza Fuentes, C (2003) "Análisis sísmico de edificios"

### **ANEXOS**

<span id="page-61-0"></span>En esta sección se muestra a manera de ejemplo las tablas con los resultados obtenidos por medio de Matlab de las seis columnas del piso 1, las cuales tienen señaladas el modo que se escogió para realizar el análisis estadístico.

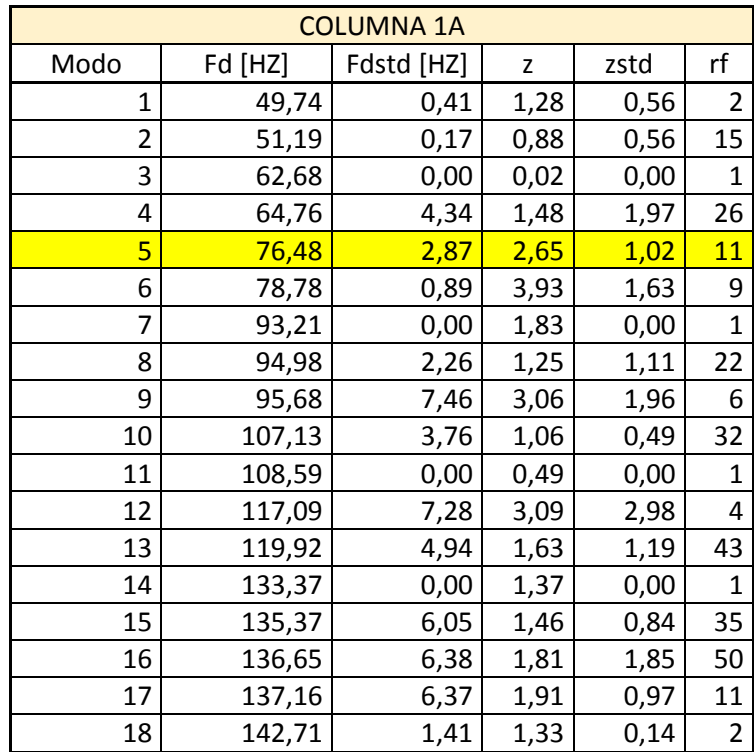

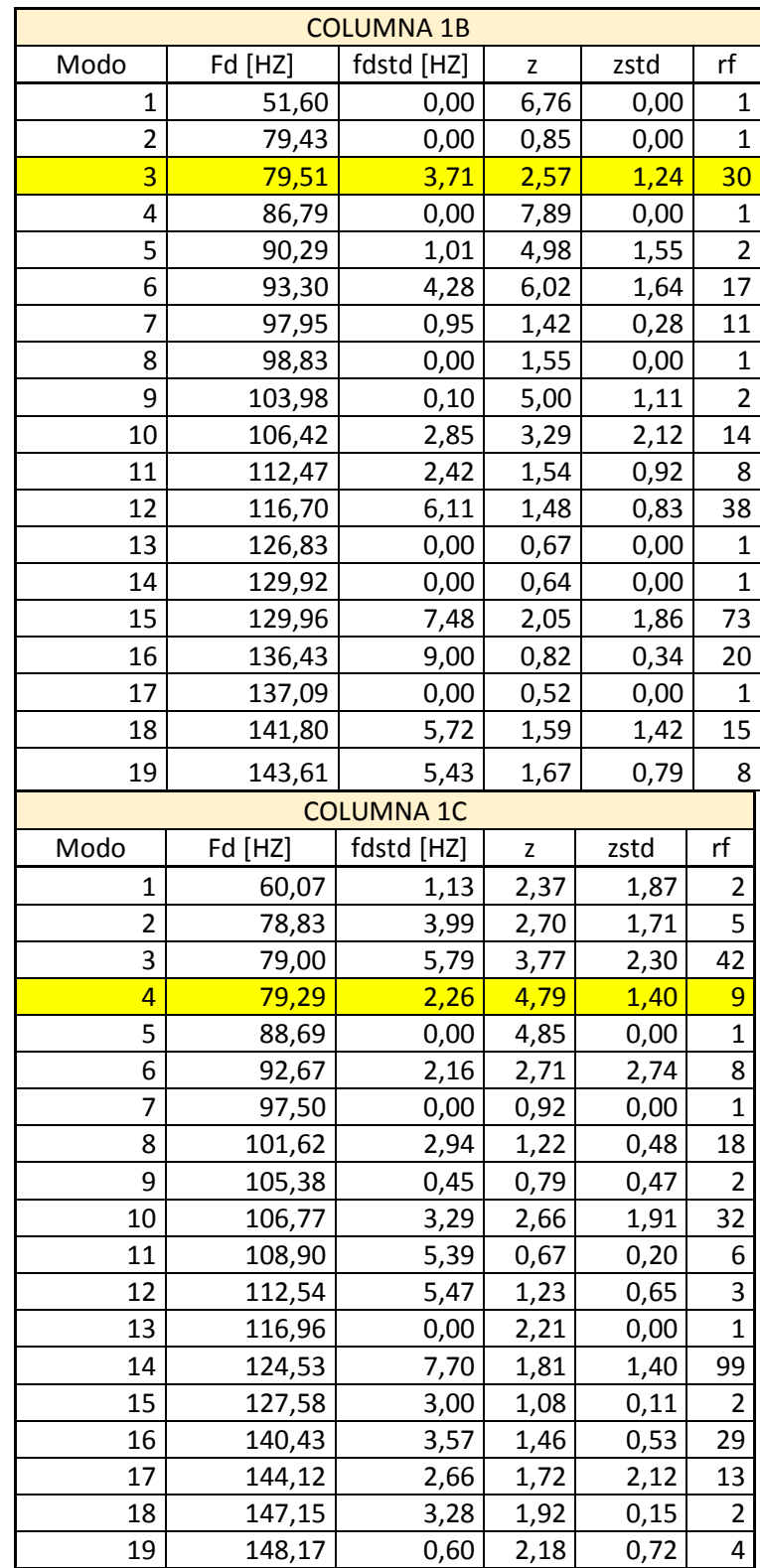

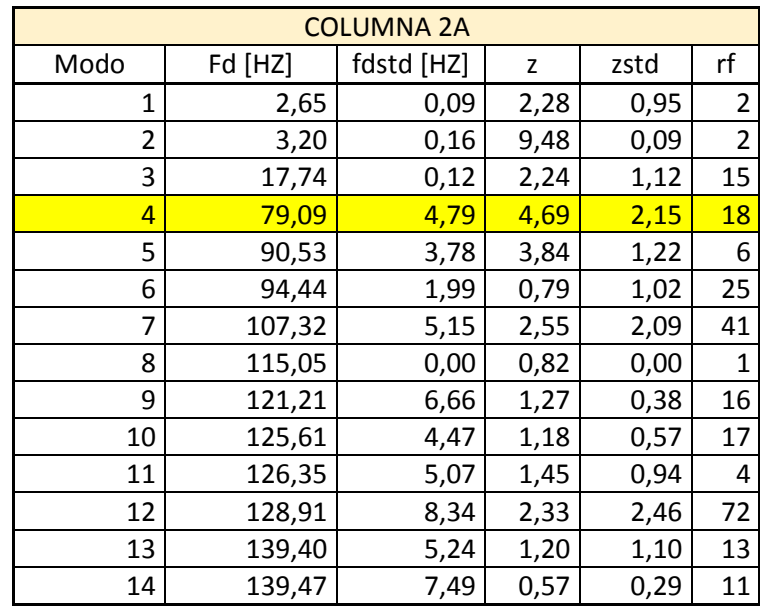

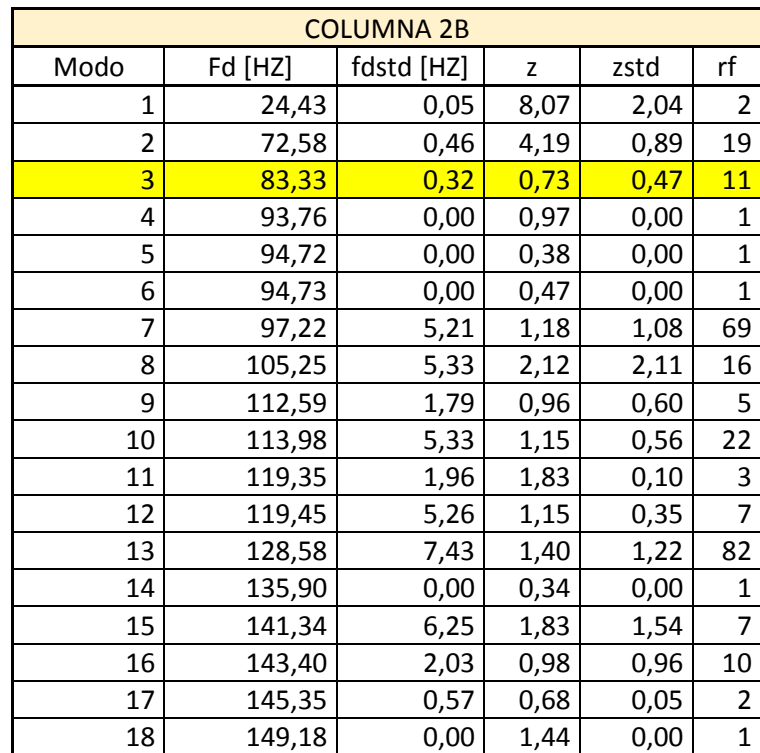

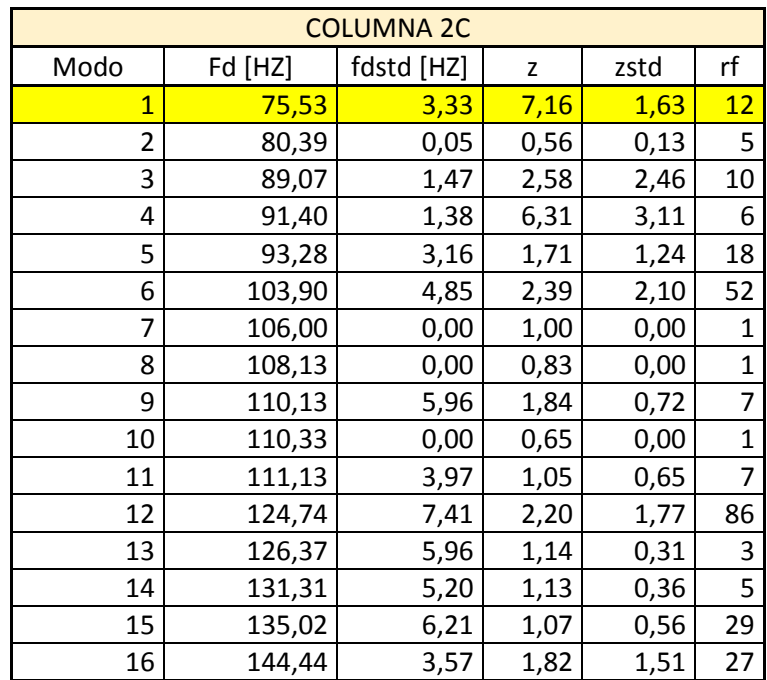